# <span id="page-0-0"></span>Sistemas Lineares: Métodos Diretos

Prof. Afonso Paiva

Departamento de Matemática Aplicada e Estatística Instituto de Ciências Matemáticas e de Computação  $USP - São Carlos$ 

Métodos Numéricos e Computacionais I – SME0305

#### Introdução

#### <span id="page-1-0"></span>**Objetivo:** o que há por trás do comando " $\degree$ " do MATLAB?

Introdução

**Objetivo:** o que há por trás do comando " $\degree$ " do MATLAB?

Para responder essa pergunta, vamos estudar métodos numéricos para solução de sistemas lineares:

$$
Ax = b.
$$

Esses métodos são divididos em:

Introducão

**Objetivo:** o que há por trás do comando " $\degree$ " do MATLAB?

Para responder essa pergunta, vamos estudar métodos numéricos para solução de sistemas lineares:

$$
Ax = b.
$$

Esses métodos são divididos em:

**Métodos Iterativos:** fornece uma sequência (convergente) de aproximações para o vetor solução x a partir de um chute inicial  $\mathbf{x}^{(0)}$ .

Introducão

**Objetivo:** o que há por trás do comando " $\sqrt{\ }$ " do MATLAB?

Para responder essa pergunta, vamos estudar métodos numéricos para solução de sistemas lineares:

$$
Ax = b.
$$

Esses métodos são divididos em:

- **Métodos Iterativos:** fornece uma sequência (convergente) de aproximações para o vetor solução x a partir de um chute inicial  $\mathbf{x}^{(0)}$ .
- **Métodos Diretos:** são aqueles que forneceriam a solução "exata" (a menos de erros de arredondamento) com um número finito de operações.

Podemos escrever  $Ax = b$  como

$$
\mathbf{a}_1x_1+\mathbf{a}_2x_2+\mathbf{a}_3x_3+\cdots+\mathbf{a}_nx_n=\mathbf{b},
$$

onde  $a_j$  é a *j*-ésima coluna de **A**.

Podemos escrever  $Ax = b$  como

$$
\mathbf{a}_1x_1+\mathbf{a}_2x_2+\mathbf{a}_3x_3+\cdots+\mathbf{a}_nx_n=\mathbf{b},
$$

onde  $\mathbf{a}_i$  é a *j*-ésima coluna de **A**.

Se **A** é **não-singular** (det(**A**)  $\neq$  0), então as colunas  $a_j$  são L.I.

Podemos escrever  $Ax = b$  como

$$
\mathbf{a}_1x_1+\mathbf{a}_2x_2+\mathbf{a}_3x_3+\cdots+\mathbf{a}_nx_n=\mathbf{b},
$$

onde  $a_i$  é a *j*-ésima coluna de **A**.

Se **A** é **não-singular** (det(**A**)  $\neq$  0), então as colunas  $a_i$  são L.I.

Logo, o vetor **b** é escrito de forma única como combinação linear das colunas de **A**!

Podemos escrever  $Ax = b$  como

$$
\mathbf{a}_1x_1+\mathbf{a}_2x_2+\mathbf{a}_3x_3+\cdots+\mathbf{a}_nx_n=\mathbf{b},
$$

onde  $a_i$  é a *j*-ésima coluna de **A**.

Se **A** é **não-singular** (det(**A**)  $\neq$  0), então as colunas  $a_i$  são L.I.

Logo, o vetor **b** é escrito de forma única como combinação linear das colunas de **A**!

Portanto, se  $\bf{A}$  é não-singular, então o sistema  $\bf{A} \bf{x} = \bf{b}$  possui uma **única solu¸c˜ao**.

Em geral, um sistema linear de ordem *n* possui uma única solução se uma das seguintes condições (equivalentes) vale:

- 1 det( $A$ )  $\neq$  0;
- 2 As colunas ou linhas de **A** são L.I.;
- <sup>3</sup> Existe uma matriz inversa **A**−<sup>1</sup> , tal que **AA**−<sup>1</sup> = **A**−1**A** = **I**;

$$
4\ \mathsf{C}(\mathbf{A})=\mathbb{R}^n;
$$

 $\overline{\mathbf{5}}$   $N(\mathbf{A}) = {\overline{\mathbf{0}}}$ .

#### **Espa¸co Coluna**

- $C(A) \equiv$  contém todas as combinações lineares das colunas de A;
- $\blacksquare$  *dim*( $C(A)$ )  $\equiv$  **posto** de **A**;
- $C(A^{\top}) \equiv$ **espaço linha** de A;
- $\blacksquare$  *dim*( $C(A^{\top})$ ) = posto de **A**.

#### **Espa¸co Coluna**

- $C(A) \equiv$  contém todas as combinações lineares das colunas de A;
- $\blacksquare$  *dim*( $C(A)$ )  $\equiv$  **posto** de **A**;
- $C(A^{\top}) \equiv$ **espaço linha** de **A**;

$$
\blacksquare \dim(C(\mathbf{A}^{\top})) = \text{posto de } \mathbf{A}.
$$

#### **Espaço Nulo**

- $N(A) \equiv$  contém todos os vetores **z** que satisfazem  $Az = 0$ ;
- se  $A \in \mathcal{M}(n,n) \Rightarrow dim(N(A)) = n -$  posto de A.

#### Exemplo 0

$$
\mathbf{A} = \begin{bmatrix} 3 & 3 \\ 4 & 4 \end{bmatrix}
$$

$$
N(\mathbf{A}) = \{ \alpha (1, -1)^{\top} \mid \alpha \in \mathbb{R} \}
$$

$$
C(\mathbf{A}) = \{ \beta (3, 4)^{\top} \mid \beta \in \mathbb{R} \}
$$

Prof. Afonso Paiva (ICMC-USP) [Sistemas Lineares](#page-0-0) SME0305 6/51

#### Exemplo 0

$$
\mathbf{A} = \begin{bmatrix} 3 & 3 \\ 4 & 4 \end{bmatrix}
$$

$$
N(\mathbf{A}) = \{ \alpha (1, -1)^{\top} \mid \alpha \in \mathbb{R} \}
$$

$$
C(\mathbf{A}) = \{ \beta (3, 4)^{\top} \mid \beta \in \mathbb{R} \}
$$

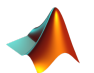

$$
p = \text{rank}(A) : \text{posto de } A;
$$
  

$$
N = \text{null}(A) : \text{base ortonormal de } N(A);
$$

Dado um sistema linear de ordem  $n$ ,  $Ax = b$ , por que não usar a boa e velha Regra de Cramer para resolver :

$$
x_i = \frac{\det(\mathbf{A}_i)}{\det(\mathbf{A})}, \quad i = 1, \ldots, n.
$$

Dado um sistema linear de ordem  $n$ ,  $Ax = b$ , por que não usar a boa e velha Regra de Cramer para resolver :

$$
x_i = \frac{\det(\mathbf{A}_i)}{\det(\mathbf{A})}, \quad i = 1, \ldots, n.
$$

Dado um sistema linear de ordem  $n$ ,  $Ax = b$ , por que não usar a boa e velha Regra de Cramer para resolver :

$$
x_i = \frac{\det(\mathbf{A}_i)}{\det(\mathbf{A})}, \quad i = 1, \ldots, n.
$$

Usando a **Expansão de Laplace** no cálculo do det, precisamos de:

 $(n+1) \times \det(\text{ordem } n)$ 

Dado um sistema linear de ordem  $n$ ,  $Ax = b$ , por que não usar a boa e velha Regra de Cramer para resolver :

$$
x_i = \frac{\det(\mathbf{A}_i)}{\det(\mathbf{A})}, \quad i = 1, \ldots, n.
$$

$$
(n+1) \times n \times \det(\text{ordem } n-1)
$$

Dado um sistema linear de ordem  $n$ ,  $Ax = b$ , por que não usar a boa e velha Regra de Cramer para resolver :

$$
x_i = \frac{\det(\mathbf{A}_i)}{\det(\mathbf{A})}, \quad i = 1, \ldots, n.
$$

$$
(n+1) \times n \times n - 1 \times \det(\text{ordem } n - 2)
$$

Dado um sistema linear de ordem  $n$ ,  $Ax = b$ , por que não usar a boa e velha Regra de Cramer para resolver :

$$
x_i = \frac{\det(\mathbf{A}_i)}{\det(\mathbf{A})}, \quad i = 1, \ldots, n.
$$

$$
(n+1) \times \cdots \times 2 \times \det(\text{ordem } 1) \times 1
$$

Dado um sistema linear de ordem  $n$ ,  $Ax = b$ , por que não usar a boa e velha Regra de Cramer para resolver :

$$
x_i = \frac{\det(\mathbf{A}_i)}{\det(\mathbf{A})}, \quad i = 1, \ldots, n.
$$

Usando a **Expansão de Laplace** no cálculo do det, precisamos de:

 $3 \times (n + 1)!$  flops (floating point operations)

Dado um sistema linear de ordem  $n$ ,  $Ax = b$ , por que não usar a boa e velha Regra de Cramer para resolver :

$$
x_i = \frac{\det(\mathbf{A}_i)}{\det(\mathbf{A})}, \quad i = 1, \ldots, n.
$$

Usando a **Expansão de Laplace** no cálculo do det, precisamos de:

 $3 \times (n + 1)!$  flops (floating point operations)

$$
\bullet \text{ se } n = 20 \implies 1.53 \times 10^{20} \text{ flops};
$$

Dado um sistema linear de ordem  $n$ ,  $Ax = b$ , por que não usar a boa e velha Regra de Cramer para resolver :

$$
x_i = \frac{\det(\mathbf{A}_i)}{\det(\mathbf{A})}, \quad i = 1, \ldots, n.
$$

Usando a **Expansão de Laplace** no cálculo do det, precisamos de:

 $3 \times (n+1)!$  flops (floating point operations)

■ se  $n = 20 \implies 1.53 \times 10^{20}$  flops;

■ Intel core i7 realiza  $9 \times 10^9$  flops/segundo;

Dado um sistema linear de ordem  $n$ ,  $Ax = b$ , por que não usar a boa e velha Regra de Cramer para resolver :

$$
x_i = \frac{\det(\mathbf{A}_i)}{\det(\mathbf{A})}, \quad i = 1, \ldots, n.
$$

Usando a **Expansão de Laplace** no cálculo do det, precisamos de:

 $3 \times (n+1)!$  flops (floating point operations)

$$
\bullet \text{ se } n = 20 \implies 1.53 \times 10^{20} \text{ flops};
$$

Intel core i7 realiza  $9 \times 10^9$  flops/segundo;

**■** tempo total:  $1.7 \times 10^{10}$  segundos  $\approx 539$  anos.

#### <span id="page-24-0"></span>Definição (matriz triangular inferior)

#### *Uma matriz*  $L \in \mathcal{M}(n, n)$  *é dita triangular inferior se*  $\ell_{ii} = 0$ ,  $\forall j > i$ .

Definição (matriz triangular inferior)

*Uma matriz*  $\mathbf{L} \in \mathcal{M}(n, n)$  *é dita triangular inferior se*  $\ell_{ii} = 0$ ,  $\forall j > i$ .

Definição (matriz triangular superior)

*Uma matriz*  $\mathbf{U} \in \mathcal{M}(n, n)$  *é dita triangular superior se*  $u_{ij} = 0$ *,*  $\forall i > j$ .

Definição (matriz triangular inferior)

*Uma matriz*  $L \in \mathcal{M}(n, n)$  *é dita triangular inferior se*  $\ell_{ii} = 0$ ,  $\forall i > i$ .

Definição (matriz triangular superior)

*Uma matriz*  $\mathbf{U} \in \mathcal{M}(n, n)$  *é dita triangular superior se*  $u_{ii} = 0$ *,*  $\forall i > j$ .

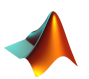

 $L = \text{tril}(A)$ : gera uma matriz triangular inferior de A; U = triu(A): gera uma matriz triangular superior de A;

Definição (matriz triangular inferior)

*Uma matriz*  $\mathbf{L} \in \mathcal{M}(n, n)$  *é dita triangular inferior se*  $\ell_{ii} = 0$ ,  $\forall j > i$ .

Definição (matriz triangular superior)

*Uma matriz* **U** ∈ *M*(*n*, *n*) *é* dita triangular superior se  $u_{ij} = 0$ ,  $\forall i > j$ .

$$
L = \text{tril}(A) : \text{gera uma matrix triangular inferior de A;}
$$

$$
U = \text{tril}(A) : \text{gera uma matrix triangular superior de A;}
$$

Se  $\mathbf{A}, \mathbf{B} \in \mathcal{M}(n, n)$  são matrizes triangulares inferior e superior, respectivamente. Qual a forma eficiente de calcular  $C = A \cdot B$ ?

Definição (matriz triangular inferior)

*Uma matriz*  $\mathbf{L} \in \mathcal{M}(n, n)$  *é dita triangular inferior se*  $\ell_{ii} = 0$ ,  $\forall j > i$ .

Definição (matriz triangular superior)

*Uma matriz*  $\mathbf{U} \in \mathcal{M}(n, n)$  *é dita triangular superior se*  $u_{ij} = 0$ *,*  $\forall i > j$ .

$$
L = \text{tril}(A) : \text{gera uma matrix triangular inferior de A;}
$$
  

$$
U = \text{tril}(A) : \text{gera uma matrix triangular superior de A;}
$$

Se  $A, B \in \mathcal{M}(n, n)$  são matrizes triangulares inferior e superior, respectivamente. Qual a forma eficiente de calcular  $C = A \cdot B$ ?

$$
c_{ij} = \sum_{k=1}^{m} a_{ik} b_{kj} \quad \text{com} \quad m = \min\{i, j\}
$$

Um sistema linear de ordem *n* é **triangular inferior**, se tiver a forma:

$$
\begin{bmatrix} a_{11} & a_{22} \\ a_{21} & a_{22} \\ a_{31} & a_{32} & a_{33} \\ \vdots & \vdots & \vdots & \ddots \\ a_{n1} & a_{n2} & a_{n3} & \cdots & a_{nn} \end{bmatrix} \begin{bmatrix} x_1 \\ x_2 \\ x_3 \\ \vdots \\ x_n \end{bmatrix} = \begin{bmatrix} b_1 \\ b_2 \\ b_3 \\ \vdots \\ b_n \end{bmatrix},
$$

com  $a_{ii} \neq 0$ , para  $i = 1, \ldots, n$ .

Um sistema linear de ordem *n* é **triangular inferior**, se tiver a forma:

$$
\begin{bmatrix} a_{11} & & & & \\ a_{21} & a_{22} & & & \\ a_{31} & a_{32} & a_{33} & & \\ \vdots & \vdots & \vdots & \ddots & \\ a_{n1} & a_{n2} & a_{n3} & \cdots & a_{nn} \end{bmatrix} \begin{bmatrix} x_1 \\ x_2 \\ x_3 \\ \vdots \\ x_n \end{bmatrix} = \begin{bmatrix} b_1 \\ b_2 \\ b_3 \\ \vdots \\ b_n \end{bmatrix},
$$

com  $a_{ii} \neq 0$ , para  $i = 1, \ldots, n$ .

$$
a_{11} x_1 = b_1 \implies x_1 = \frac{b_1}{a_{11}}
$$

Um sistema linear de ordem *n* é **triangular inferior**, se tiver a forma:

$$
\begin{bmatrix} a_{11} & & & & \\ a_{21} & a_{22} & & \\ a_{31} & a_{32} & a_{33} & \\ \vdots & \vdots & \vdots & \ddots & \\ a_{n1} & a_{n2} & a_{n3} & \cdots & a_{nn} \end{bmatrix} \begin{bmatrix} x_1 \\ x_2 \\ x_3 \\ \vdots \\ x_n \end{bmatrix} = \begin{bmatrix} b_1 \\ b_2 \\ b_3 \\ \vdots \\ b_n \end{bmatrix},
$$

com  $a_{ii} \neq 0$ , para  $i = 1, \ldots, n$ .

$$
a_{21}x_1 + a_{22}x_2 = b_2 \implies x_2 = \frac{b_2 - a_{21}x_1}{a_{22}}
$$

Um sistema linear de ordem *n* é **triangular inferior**, se tiver a forma:

$$
\begin{bmatrix} a_{11} & & & & \\ a_{21} & a_{22} & & & \\ a_{31} & a_{32} & a_{33} & & \\ \vdots & \vdots & \vdots & \ddots & \\ a_{n1} & a_{n2} & a_{n3} & \cdots & a_{nn} \end{bmatrix} \begin{bmatrix} x_1 \\ x_2 \\ x_3 \\ \vdots \\ x_n \end{bmatrix} = \begin{bmatrix} b_1 \\ b_2 \\ b_3 \\ \vdots \\ b_n \end{bmatrix},
$$

com  $a_{ii} \neq 0$ , para  $i = 1, \ldots, n$ .

$$
a_{31}x_1 + a_{32}x_2 + a_{33}x_3 = b_3 \implies x_3 = \frac{b_3 - a_{31}x_1 - a_{32}x_2}{a_{33}}
$$

Um sistema linear de ordem *n* é **triangular inferior**, se tiver a forma:

$$
\begin{bmatrix} a_{11} & & & & \\ a_{21} & a_{22} & & & \\ a_{31} & a_{32} & a_{33} & & \\ \vdots & \vdots & \vdots & \ddots & \\ a_{n1} & a_{n2} & a_{n3} & \cdots & a_{nn} \end{bmatrix} \begin{bmatrix} x_1 \\ x_2 \\ x_3 \\ \vdots \\ x_n \end{bmatrix} = \begin{bmatrix} b_1 \\ b_2 \\ b_3 \\ \vdots \\ b_n \end{bmatrix},
$$

com  $a_{ii} \neq 0$ , para  $i = 1, \ldots, n$ .

A solução pode ser obtida via **substituições diretas**, isto é:

$$
x_i = \frac{b_i - \sum_{j=1}^{i-1} a_{ij} x_j}{a_{ii}}, \quad i = 1, \ldots, n
$$

Prof. Afonso Paiva (ICMC-USP) [Sistemas Lineares](#page-0-0) SME0305 9/51

MATLAB – Algoritmo de Substituições Progressivas

```
function x = sub<mark>-progressiva(L,b)</mark>% L: matriz triangular inferior
% b: termo independente
% x: vetor solucao
n = length(b);x = zeros(n, 1);for i=1:n
    x(i) = (b(i) - L(i, 1:i-1) * x(1:i-1))/L(i,i);end
```
Um sistema linear de ordem *n* é **triangular superior**, se tiver a forma:

$$
\begin{bmatrix} a_{11} & a_{12} & a_{13} & \cdots & a_{1n} \\ a_{22} & a_{23} & \cdots & a_{2n} \\ a_{33} & \cdots & a_{3n} \\ \vdots & \vdots & \vdots & \vdots \\ a_{nn} & a_{nn} \end{bmatrix} \begin{bmatrix} x_1 \\ x_2 \\ x_3 \\ \vdots \\ x_n \end{bmatrix} = \begin{bmatrix} b_1 \\ b_2 \\ b_3 \\ \vdots \\ b_n \end{bmatrix}
$$

com  $a_{ii} \neq 0$ , para  $i = 1, \ldots, n$ .
### Resolução de Sistemas Triangulares Sistema Triangular Superior

Um sistema linear de ordem *n* é **triangular superior**, se tiver a forma:

$$
\begin{bmatrix} a_{11} & a_{12} & a_{13} & \cdots & a_{1n} \\ a_{22} & a_{23} & \cdots & a_{2n} \\ a_{33} & \cdots & a_{3n} \\ \vdots & \vdots & \vdots & \vdots \\ a_{nn} & a_{nn} \end{bmatrix} \begin{bmatrix} x_1 \\ x_2 \\ x_3 \\ \vdots \\ x_n \end{bmatrix} = \begin{bmatrix} b_1 \\ b_2 \\ b_3 \\ \vdots \\ b_n \end{bmatrix}
$$

com  $a_{ii} \neq 0$ , para  $i = 1, \ldots, n$ .

A solução pode ser obtida via **substituições diretas**, isto é:

$$
a_{nn}x_n=b_n \implies x_n=\frac{b_n}{a_{nn}}
$$

### Resolução de Sistemas Triangulares Sistema Triangular Superior

Um sistema linear de ordem *n* é **triangular superior**, se tiver a forma:

$$
\begin{bmatrix} a_{11} & a_{12} & a_{13} & \cdots & a_{1n} \\ a_{22} & a_{23} & \cdots & a_{2n} \\ a_{33} & \cdots & a_{3n} \\ \vdots & \vdots & \vdots & \vdots \\ a_{nn} & a_{nn} \end{bmatrix} \begin{bmatrix} x_1 \\ x_2 \\ x_3 \\ \vdots \\ x_n \end{bmatrix} = \begin{bmatrix} b_1 \\ b_2 \\ b_3 \\ \vdots \\ b_n \end{bmatrix}
$$

com  $a_{ii} \neq 0$ , para  $i = 1, \ldots, n$ .

A solução pode ser obtida via **substituições diretas**, isto é:

$$
a_{n-1,n-1} x_{n-1} + a_{n-1,n} x_n = b_{n-1} \implies x_{n-1} = \frac{b_{n-1} - a_{n-1,n} x_n}{a_{n-1,n-1}}
$$

### Resolução de Sistemas Triangulares Sistema Triangular Superior

Um sistema linear de ordem *n* é **triangular superior**, se tiver a forma:

$$
\begin{bmatrix} a_{11} & a_{12} & a_{13} & \cdots & a_{1n} \\ a_{22} & a_{23} & \cdots & a_{2n} \\ a_{33} & \cdots & a_{3n} \\ \vdots & \vdots & \vdots & \vdots \\ a_{nn} & a_{nn} \end{bmatrix} \begin{bmatrix} x_1 \\ x_2 \\ x_3 \\ \vdots \\ x_n \end{bmatrix} = \begin{bmatrix} b_1 \\ b_2 \\ b_3 \\ \vdots \\ b_n \end{bmatrix}
$$

com  $a_{ii} \neq 0$ , para  $i = 1, \ldots, n$ .

A solução pode ser obtida via **substituições diretas**, isto é:

$$
x_i = \frac{b_i - \sum_{j=i+1}^n a_{ij} x_j}{a_{ii}}, \quad i = n, \ldots, 1
$$

Prof. Afonso Paiva (ICMC-USP) [Sistemas Lineares](#page-0-0) SME0305 11/51

MATLAB – Algoritmo de Substituições Regressivas

```
function x = sub\_requiresiva(U, V)% U: matriz triangular superior
% y: termo independente
% x: vetor solucao
n = length(y);x = zeros(n, 1);for i=n:-1:1
    x(i) = (y(i) - U(i, i+1:n) * x(i+1:n))/U(i, i);end
```

$$
\left(x_i = \frac{b_i - \sum_{j=1}^{i-1} a_{ij} x_j}{a_{ii}}, \quad i = 1, \ldots, n\right)
$$

$$
x_i = \frac{b_i - \sum_{j=1}^{i-1} a_{ij} x_j}{a_{ii}}, \quad i = 1, \ldots, n
$$

$$
\begin{array}{c|c|c|c|c|c} \n#+ & #- & # \times & # \div \\ \hline i-2 & 1 & i-1 & 1 \n\end{array}
$$

$$
x_i = \frac{b_i - \sum_{j=1}^{i-1} a_{ij} x_j}{a_{ii}}, \quad i = 1, \ldots, n
$$

$$
\begin{array}{c|c|c|c|c} \n#+ & #- & # \times & # \div \\
\hline\n i-2 & 1 & i-1 & 1\n\end{array}
$$

$$
\sum_{i=1}^{n} (i-2) + 2 \times \sum_{i=1}^{n} 1 + \sum_{i=1}^{n} (i-1)
$$

$$
x_i = \frac{b_i - \sum_{j=1}^{i-1} a_{ij} x_j}{a_{ii}}, \quad i = 1, \ldots, n
$$

$$
\begin{array}{c|c|c|c|c} \n#+ & #- & # \times & # \div \\
 \hline\n i-2 & 1 & i-1 & 1\n \end{array}
$$

$$
\sum_{i=1}^{n} (i-2) + 2 \times \sum_{i=1}^{n} 1 + \sum_{i=1}^{n} (i-1) = \frac{n(n-3)}{2} + 2n + \frac{n(n-1)}{2}
$$

$$
x_i = \frac{b_i - \sum_{j=1}^{i-1} a_{ij} x_j}{a_{ii}}, \quad i = 1, \ldots, n
$$

$$
\begin{array}{c|c|c|c|c|c} \n#+ & #- & # \times & # \div \\ \hline\n i-2 & 1 & i-1 & 1\n \end{array}
$$

$$
\sum_{i=1}^{n} (i-2) + 2 \times \sum_{i=1}^{n} 1 + \sum_{i=1}^{n} (i-1) = \frac{n(n-3)}{2} + 2n + \frac{n(n-1)}{2} = n^2
$$
 flops

Sabendo que:

$$
\underbrace{\left[\begin{array}{ccc} 2 & 0 & 1 \\ 4 & 3 & 7 \\ 6 & 6 & 16 \end{array}\right]}_{\mathbf{A}} = \underbrace{\left[\begin{array}{ccc} 1 & 0 & 0 \\ 2 & 1 & 0 \\ 3 & 2 & 1 \end{array}\right]}_{\mathbf{L}} \cdot \underbrace{\left[\begin{array}{ccc} 2 & 0 & 1 \\ 0 & 3 & 5 \\ 0 & 0 & 3 \end{array}\right]}_{\mathbf{U}}
$$

Como resolver  $Ax = b$  com  $b = [2, 1, 4]^T$ ?

Sabendo que:

$$
\underbrace{\left[\begin{array}{ccc} 2 & 0 & 1 \\ 4 & 3 & 7 \\ 6 & 6 & 16 \end{array}\right]}_{A} = \underbrace{\left[\begin{array}{ccc} 1 & 0 & 0 \\ 2 & 1 & 0 \\ 3 & 2 & 1 \end{array}\right]}_{L} \cdot \underbrace{\left[\begin{array}{ccc} 2 & 0 & 1 \\ 0 & 3 & 5 \\ 0 & 0 & 3 \end{array}\right]}_{U}
$$

Como resolver  $Ax = b$  com  $b = [2, 1, 4]^T$ ?

Solução:

$$
Ax = b \Leftrightarrow (L \cdot U)x = b \Leftrightarrow L \cdot \underbrace{(Ux)}_{y} = b
$$

Sabendo que:

$$
\underbrace{\left[\begin{array}{ccc} 2 & 0 & 1 \\ 4 & 3 & 7 \\ 6 & 6 & 16 \end{array}\right]}_{\mathbf{A}} = \underbrace{\left[\begin{array}{ccc} 1 & 0 & 0 \\ 2 & 1 & 0 \\ 3 & 2 & 1 \end{array}\right]}_{\mathbf{L}} \cdot \underbrace{\left[\begin{array}{ccc} 2 & 0 & 1 \\ 0 & 3 & 5 \\ 0 & 0 & 3 \end{array}\right]}_{\mathbf{U}}
$$

Como resolver  $Ax = b$  com  $b = [2, 1, 4]^T$ ?

Solução:

$$
Ax = b \Leftrightarrow (L \cdot U)x = b \Leftrightarrow L \cdot \underbrace{(Ux)}_{y} = b
$$

1 Resolva  $Ly = b$  com substituições progressivas; 2 Resolva  $Ux = y$  com substituições regressivas.

Sabendo que:

$$
\underbrace{\left[\begin{array}{ccc} 2 & 0 & 1 \\ 4 & 3 & 7 \\ 6 & 6 & 16 \end{array}\right]}_{\mathbf{A}} = \underbrace{\left[\begin{array}{ccc} 1 & 0 & 0 \\ 2 & 1 & 0 \\ 3 & 2 & 1 \end{array}\right]}_{\mathbf{L}} \cdot \underbrace{\left[\begin{array}{ccc} 2 & 0 & 1 \\ 0 & 3 & 5 \\ 0 & 0 & 3 \end{array}\right]}_{\mathbf{U}}
$$

Como resolver  $Ax = b$  com  $b = [2, 1, 4]^T$ ?

Solução:

$$
Ax = b \Leftrightarrow (L \cdot U)x = b \Leftrightarrow L \cdot \underbrace{(Ux)}_{y} = b
$$

1 Resolva  $Ly = b$  com substituições progressivas; **2** Resolva  $Ux = y$  com substituições regressivas.

**Como fatorar**  $A = I \cdot U$ **?** 

Prof. Afonso Paiva (ICMC-USP) [Sistemas Lineares](#page-0-0) SME0305 14 / 51

### Decomposição LU Método de Doolittle

### <span id="page-49-0"></span>**Objetivo:** Dada **A** ∈ M(*n*, *n*). Queremos **L**, **U** ∈ M(*n*, *n*), tal que

$$
\boxed{\mathbf{A} = \mathbf{L} \cdot \mathbf{U}, \quad \text{com}}
$$

## Decomposição LU Metodo de Doolittle ´

### **Objetivo:** Dada **A** ∈  $M(n, n)$ . Queremos **L**, **U** ∈  $M(n, n)$ , tal que

$$
A = L \cdot U, \quad \text{com}
$$

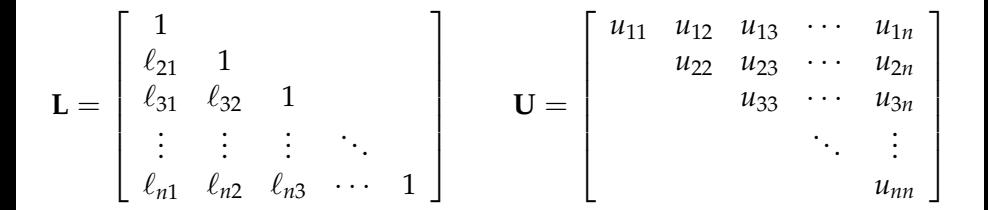

$$
\begin{bmatrix} a_{11} & a_{12} & a_{13} & \cdots & a_{1n} \\ a_{21} & a_{22} & a_{23} & \cdots & a_{2n} \\ a_{31} & a_{32} & a_{33} & \cdots & a_{3n} \\ \vdots & \vdots & \vdots & \vdots & \vdots \\ a_{n1} & a_{n2} & a_{n3} & \cdots & a_{nn} \end{bmatrix} = \begin{bmatrix} 1 \\ \ell_{21} & 1 \\ \ell_{31} & \ell_{32} & 1 \\ \vdots & \vdots & \vdots & \ddots \\ \ell_{n1} & \ell_{n2} & \ell_{n3} & \cdots & 1 \end{bmatrix} \begin{bmatrix} u_{11} & u_{12} & u_{13} & \cdots & u_{1n} \\ u_{22} & u_{23} & \cdots & u_{2n} \\ u_{33} & \cdots & u_{3n} \\ \vdots & \vdots & \vdots & \ddots \\ u_{nn} & \cdots & u_{nn} \end{bmatrix}
$$

### Cálculo da 1<sup>ª</sup> linha de U:

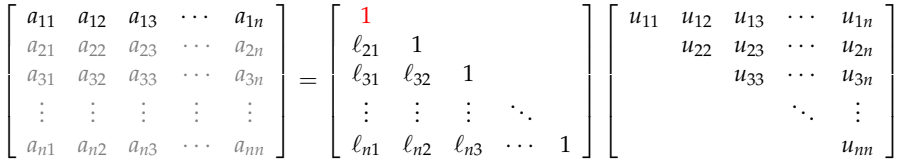

### Cálculo da 1<sup>ª</sup> linha de U:

$$
\begin{bmatrix} a_{11} & a_{12} & a_{13} & \cdots & a_{1n} \\ a_{21} & a_{22} & a_{23} & \cdots & a_{2n} \\ a_{31} & a_{32} & a_{33} & \cdots & a_{3n} \\ \vdots & \vdots & \vdots & \vdots & \vdots \\ a_{n1} & a_{n2} & a_{n3} & \cdots & a_{nn} \end{bmatrix} = \begin{bmatrix} 1 \\ \ell_{21} & 1 \\ \ell_{31} & \ell_{32} & 1 \\ \vdots & \vdots & \vdots & \ddots \\ \ell_{n1} & \ell_{n2} & \ell_{n3} & \cdots & 1 \end{bmatrix} \begin{bmatrix} u_{11} & u_{12} & u_{13} & \cdots & u_{1n} \\ u_{22} & u_{23} & \cdots & u_{2n} \\ u_{33} & \cdots & u_{3n} \\ \vdots & \vdots & \vdots & \ddots \\ u_{nn} & \cdots & u_{nn} \end{bmatrix}
$$

$$
u_{1j}=a_{1j}, \quad j=1,\ldots,n.
$$

#### Cálculo da 1ª coluna de L:

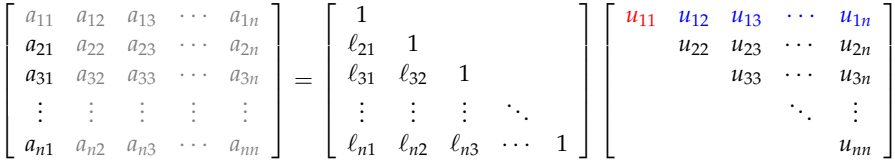

#### Cálculo da 1ª coluna de L:

$$
\begin{bmatrix} a_{11} & a_{12} & a_{13} & \cdots & a_{1n} \\ a_{21} & a_{22} & a_{23} & \cdots & a_{2n} \\ a_{31} & a_{32} & a_{33} & \cdots & a_{3n} \\ \vdots & \vdots & \vdots & \vdots & \vdots \\ a_{n1} & a_{n2} & a_{n3} & \cdots & a_{nn} \end{bmatrix} = \begin{bmatrix} 1 \\ \ell_{21} & 1 \\ \ell_{31} & \ell_{32} & 1 \\ \vdots & \vdots & \vdots \\ \ell_{n1} & \ell_{n2} & \ell_{n3} & \cdots & 1 \end{bmatrix} \begin{bmatrix} u_{11} & u_{12} & u_{13} & \cdots & u_{1n} \\ u_{22} & u_{23} & \cdots & u_{2n} \\ u_{33} & \cdots & u_{3n} \\ \vdots & \vdots & \vdots \\ u_{nn} & \cdots & u_{nn} \end{bmatrix}
$$

$$
\ell_{i1} = a_{i1}/u_{11}, \quad i = 2, \ldots, n.
$$

### **C ´alculo da** 2 *a* **linha de U:**

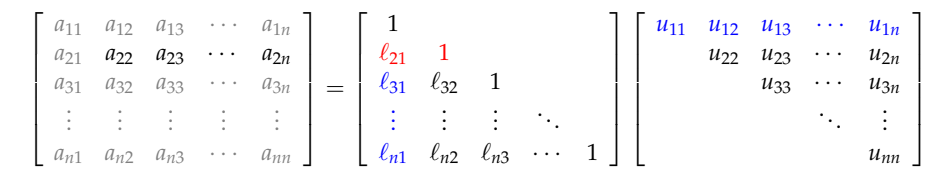

### **C ´alculo da** 2 *a* **linha de U:**

$$
\begin{bmatrix} a_{11} & a_{12} & a_{13} & \cdots & a_{1n} \\ a_{21} & a_{22} & a_{23} & \cdots & a_{2n} \\ a_{31} & a_{32} & a_{33} & \cdots & a_{3n} \\ \vdots & \vdots & \vdots & \vdots & \vdots \\ a_{n1} & a_{n2} & a_{n3} & \cdots & a_{nn} \end{bmatrix} = \begin{bmatrix} 1 \\ \ell_{21} & 1 \\ \ell_{31} & \ell_{32} & 1 \\ \vdots & \vdots & \vdots \\ \ell_{n1} & \ell_{n2} & \ell_{n3} & \cdots & 1 \end{bmatrix} \begin{bmatrix} u_{11} & u_{12} & u_{13} & \cdots & u_{1n} \\ u_{22} & u_{23} & \cdots & u_{2n} \\ u_{33} & \cdots & u_{3n} \\ \vdots & \vdots & \vdots \\ u_{nn} & \cdots & u_{nn} \end{bmatrix}
$$

$$
u_{2j} = a_{2j} - \ell_{21} u_{1j}, \quad j = 2, \ldots, n.
$$

#### Cálculo da 2<sup>a</sup> coluna de L:

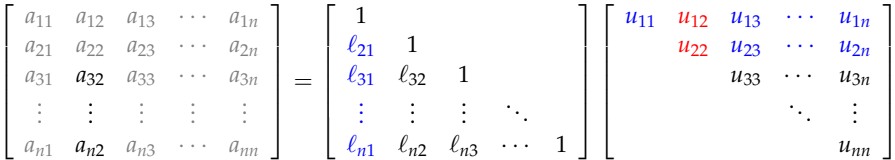

#### Cálculo da 2<sup>a</sup> coluna de L:

$$
\begin{bmatrix} a_{11} & a_{12} & a_{13} & \cdots & a_{1n} \\ a_{21} & a_{22} & a_{23} & \cdots & a_{2n} \\ a_{31} & a_{32} & a_{33} & \cdots & a_{3n} \\ \vdots & \vdots & \vdots & \vdots & \vdots \\ a_{n1} & a_{n2} & a_{n3} & \cdots & a_{nn} \end{bmatrix} = \begin{bmatrix} 1 \\ \ell_{21} & 1 \\ \ell_{31} & \ell_{32} & 1 \\ \vdots & \vdots & \vdots \\ \ell_{n1} & \ell_{n2} & \ell_{n3} & \cdots & 1 \end{bmatrix} \begin{bmatrix} u_{11} & u_{12} & u_{13} & \cdots & u_{1n} \\ u_{22} & u_{23} & \cdots & u_{2n} \\ u_{33} & \cdots & u_{3n} \\ \vdots & \vdots & \vdots \\ u_{nn} & \cdots & u_{nn} \end{bmatrix}
$$

$$
\ell_{i2} = \frac{a_{i2} - \ell_{i1}u_{12}}{u_{22}}, \quad i = 3, \ldots, n.
$$

#### Cálculo da  $2^a$  coluna de L:

$$
\begin{bmatrix} a_{11} & a_{12} & a_{13} & \cdots & a_{1n} \\ a_{21} & a_{22} & a_{23} & \cdots & a_{2n} \\ a_{31} & a_{32} & a_{33} & \cdots & a_{3n} \\ \vdots & \vdots & \vdots & \vdots & \vdots \\ a_{n1} & a_{n2} & a_{n3} & \cdots & a_{nn} \end{bmatrix} = \begin{bmatrix} 1 \\ \ell_{21} & 1 \\ \ell_{31} & \ell_{32} & 1 \\ \vdots & \vdots & \vdots \\ \ell_{n1} & \ell_{n2} & \ell_{n3} & \cdots & 1 \end{bmatrix} \begin{bmatrix} u_{11} & u_{12} & u_{13} & \cdots & u_{1n} \\ u_{22} & u_{23} & \cdots & u_{2n} \\ u_{33} & \cdots & u_{3n} \\ \vdots & \vdots & \vdots \\ u_{nn} & \cdots & u_{nn} \end{bmatrix}
$$

$$
\ell_{i2} = \frac{a_{i2} - \ell_{i1}u_{12}}{u_{22}}, \quad i = 3, \ldots, n.
$$

#### assim por diante... mas e o termo geral?

Prof. Afonso Paiva (ICMC-USP)

Sistemas Lineares

### Decomposição LU Termo Geral

**(1)** Cálculo de  $u_{ij}$  com  $j \ge i \implies a_{ij} = \sum_{k=1}^i \ell_{ik} u_{kj}$ 

Termo Geral

(1) Cálculo de 
$$
u_{ij}
$$
 com  $j \ge i \Rightarrow a_{ij} = \sum_{k=1}^i \ell_{ik} u_{kj} = \sum_{k=1}^{i-1} \ell_{ik} u_{kj} + \underbrace{\ell_{ii}}_{1} u_{ij}$ 

Termo Geral

**(1)** Cálculo de  $u_{ij}$  com  $j \ge i \implies a_{ij} = \sum_{k=1}^{i} \ell_{ik} u_{kj} = \sum_{k=1}^{i-1} \ell_{ik} u_{kj}$  $\ell_{k=1}^{i-1}$   $\ell_{ik}$   $u_{kj}$  +  $\ell_{ii}$  $\sum_{i=1}^{n}$ *uij*

$$
u_{ij} = a_{ij} - \sum_{k=1}^{i-1} \ell_{ik} u_{kj}
$$

Termo Geral

**(1)** Cálculo de  $u_{ij}$  com  $j \ge i \implies a_{ij} = \sum_{k=1}^{i} \ell_{ik} u_{kj} = \sum_{k=1}^{i-1} \ell_{ik} u_{kj}$  $\ell_{k=1}^{i-1}$   $\ell_{ik}$   $u_{kj}$  +  $\ell_{ii}$  $\tilde{1}$ 1 *uij*

$$
u_{ij} = a_{ij} - \sum_{k=1}^{i-1} \ell_{ik} u_{kj}
$$

**(2)** Cálculo de  $\ell_{ij}$  com  $i > j \implies a_{ij} = \sum_{k}^{j}$  $\ell_{k=1}$   $\ell_{ik}$   $u_{kj}$ 

Termo Geral

(1) Cálculo de 
$$
u_{ij}
$$
 com  $j \ge i \Rightarrow a_{ij} = \sum_{k=1}^i \ell_{ik} u_{kj} = \sum_{k=1}^{i-1} \ell_{ik} u_{kj} + \underbrace{\ell_{ii}}_{1} u_{ij}$ 

$$
u_{ij} = a_{ij} - \sum_{k=1}^{i-1} \ell_{ik} u_{kj}
$$

**(2)** Cálculo de  $\ell_{ij}$  com  $i > j \implies a_{ij} = \sum_{k}^{j}$  $\ell_{ik}$   $u_{kj} = \sum_{k=1}^{j-1}$  $\int_{k=1}^{j-1} \ell_{ik} u_{kj} + \ell_{ij} u_{jj}$ 

Termo Geral

**(1)** Cálculo de  $u_{ij}$  com  $j \ge i \implies a_{ij} = \sum_{k=1}^{i} \ell_{ik} u_{kj} = \sum_{k=1}^{i-1} \ell_{ik} u_{kj}$  $\ell_{k=1}^{i-1}$   $\ell_{ik}$   $u_{kj}$  +  $\ell_{ii}$  $\tilde{1}$ 1 *uij*

$$
u_{ij} = a_{ij} - \sum_{k=1}^{i-1} \ell_{ik} u_{kj}
$$

**(2)** Cálculo de  $\ell_{ij}$  com  $i > j \implies a_{ij} = \sum_{k}^{j}$  $\ell_{ik}$   $u_{kj} = \sum_{k=1}^{j-1}$  $\int_{k=1}^{j-1} \ell_{ik} u_{kj} + \ell_{ij} u_{jj}$ 

$$
\ell_{ij} = \frac{a_{ij} - \sum_{k=1}^{j-1} \ell_{ik} u_{kj}}{u_{jj}}
$$

Prof. Afonso Paiva (ICMC-USP) [Sistemas Lineares](#page-0-0) SME0305 17/51

# MATLAB – Decomposição LU

```
function [L, U] = lu decomp(A)
% A: matriz quadrada
% L, U: matrizes triang. inf. e sup., respectivamente
n = size(A, 1):
L = eye(n); U = zeros(n);for k=1:nfor j=k:n
        U(k, j) = A(k, j) - L(k, 1:k-1) * U(1:k-1, j);end
    for i=k+1:nL(i,k) = (A(i,k) - L(i,1;k-1)*(U(1;k-1,k))/U(k,k);end
end
```
### Decomposição LU Existência e Unicidade

#### Definição (menores principais)

*Seja* **A** ∈ M(*n*, *n*)*. Os menores principais de* **A** *s˜ao as sub-matrizes da forma:*

$$
\mathbf{A}_k = \begin{bmatrix} a_{11} & a_{12} & \cdots & a_{1k} \\ a_{21} & a_{22} & \cdots & a_{2k} \\ \vdots & \vdots & \ddots & \vdots \\ a_{k1} & a_{k2} & \cdots & a_{kk} \end{bmatrix}, \quad k = 1, \ldots, n.
$$

## Decomposição LU Existência e Unicidade

#### Definição (menores principais)

*Seja* **A** ∈ M(*n*, *n*)*. Os menores principais de* **A** *s˜ao as sub-matrizes da forma:*

$$
\mathbf{A}_k = \begin{bmatrix} a_{11} & a_{12} & \cdots & a_{1k} \\ a_{21} & a_{22} & \cdots & a_{2k} \\ \vdots & \vdots & \ddots & \vdots \\ a_{k1} & a_{k2} & \cdots & a_{kk} \end{bmatrix}, \quad k = 1, \ldots, n.
$$

#### Teorema

*Sejam*  $A \in \mathcal{M}(n, n)$  *e*  $A_k$  *seu menor principal de ordem k. Se* det $(A_k) \neq 0$ *, para k* = 1, . . . , *n* − 1 *ent˜ao existem uma ´unica* **L** *e uma ´unica* **U***, tal que*  $A = L \cdot U$ .

### Decomposição LU Cálculo do Determinante

#### $Se$   $A = L \cdot U$

### Decomposição LU Calculo do Determinante ´

 $\text{Se } A = L \cdot U \Rightarrow \text{det}(A) = \text{det}(L \cdot U)$
#### Decomposição LU Calculo do Determinante ´

$$
\text{Se } \mathbf{A} = \mathbf{L} \cdot \mathbf{U} \Rightarrow \det(\mathbf{A}) = \det(\mathbf{L} \cdot \mathbf{U}) = \underbrace{\det(\mathbf{L})}_{1} \det(\mathbf{U}).
$$

Portanto,

#### Decomposição LU Calculo do Determinante ´

$$
\text{Se } \mathbf{A} = \mathbf{L} \cdot \mathbf{U} \Rightarrow \det(\mathbf{A}) = \det(\mathbf{L} \cdot \mathbf{U}) = \underbrace{\det(\mathbf{L})}_{1} \det(\mathbf{U}).
$$

Portanto,

$$
\det(\mathbf{A}) = \prod_{i=1}^n u_{ii}
$$

## Decomposição LU

#### Exercício 1

Reescreva a função lu decomp em MATLAB, usando apenas um *loop* com for.

#### Exercício 2

Seja 
$$
\mathbf{A} = \begin{bmatrix} 1 & 2 & 0 \\ 1 & 3 & 1 \\ -2 & 0 & 1 \end{bmatrix}
$$

1 A matriz A possui decomposição LU?

1  $|\cdot$ 

- **2** Calcule  $A = L \cdot U$ ;
- <sup>3</sup> Calcule det(**A**) via LU;
- **4** Resolva  $Ax = b$ , com  $b = [3, 5, -1]^\top$ .

#### Matriz Simetrica Positiva Definida (SPD) ´

<span id="page-75-0"></span>Definição (matriz simétrica positiva definida)

*Uma matriz simétrica*  $A \in \mathcal{M}(n,n)$   $(A = A^{\top})$  é dita simétrica positiva *definida (SPD), se* **v** · **Av** > 0*, para todo vetor n˜ao-nulo* **v** ∈ **R***<sup>n</sup> .*

## Matriz Simetrica Positiva Definida (SPD) ´

Definição (matriz simétrica positiva definida)

*Uma matriz simétrica*  $A \in \mathcal{M}(n,n)$   $(A = A^{\top})$  é dita simétrica positiva *definida (SPD), se* **v** · **Av** > 0*, para todo vetor n˜ao-nulo* **v** ∈ **R***<sup>n</sup> .*

#### Proposição

*Cada um dos testes abaixo ´e uma condi¸c˜ao necess´aria e suficiente para verificar se uma matriz simétrica*  $A \in \mathcal{M}(n, n)$  é SPD:

$$
1 \ \det(\mathbf{A}_k) > 0, \ k = 1, \ldots, n;
$$

2 *todos os autovalores de* **A** *s˜ao positivos.*

## Matriz Simetrica Positiva Definida (SPD) ´

Definição (matriz simétrica positiva definida)

*Uma matriz simétrica*  $A \in \mathcal{M}(n,n)$   $(A = A^{\top})$  é dita simétrica positiva *definida (SPD), se* **v** · **Av** > 0*, para todo vetor n˜ao-nulo* **v** ∈ **R***<sup>n</sup> .*

#### Proposição

*Cada um dos testes abaixo ´e uma condi¸c˜ao necess´aria e suficiente para verificar se uma matriz simétrica*  $A \in \mathcal{M}(n, n)$  *é SPD:* 

$$
1 \ \det(\mathbf{A}_k) > 0, \ k = 1, \ldots, n;
$$

2 *todos os autovalores de* **A** *s˜ao positivos.*

#### Exemplo 1

A matrix 
$$
\mathbf{A} = \begin{bmatrix} 3 & 2 & 0 \\ 2 & 5 & 1 \\ 0 & 1 & 3 \end{bmatrix}
$$
 é SPD.

Prof. Afonso Paiva (ICMC-USP) [Sistemas Lineares](#page-0-0) SME0305 22 / 51

#### <span id="page-78-0"></span>**Objetivo:** Dada **A** ∈ M(*n*, *n*) SPD. Queremos **H** ∈ M(*n*, *n*), tal que

$$
\mathbf{A} = \mathbf{H} \cdot \mathbf{H}^{\top}, \text{ com}
$$

**Objetivo:** Dada **A** ∈ M(*n*, *n*) SPD. Queremos **H** ∈ M(*n*, *n*), tal que

$$
\mathbf{A} = \mathbf{H} \cdot \mathbf{H}^{\top}, \text{ com}
$$

$$
\mathbf{H} = \begin{bmatrix} h_{11} & & & & \\ h_{21} & h_{22} & & & \\ h_{31} & h_{32} & h_{33} & & \\ \vdots & \vdots & \vdots & \ddots & \\ h_{n1} & h_{n2} & h_{n3} & \cdots & h_{nn} \end{bmatrix} \quad \text{e} \quad h_{ii} > 0, \ i = 1, \ldots, n.
$$

## **(1)** Diagonal:  $h_{ii} \Rightarrow a_{ii} = \sum_{k=1}^{i} h_{ik} (h_{ki})^{\top}$

#### **(1)** Diagonal:  $h_{ii} \Rightarrow a_{ii} = \sum_{k=1}^{i} h_{ik} (h_{ki})^\top = \sum_{k=1}^{i} h_{ik}^2 = \sum_{k=1}^{i-1} h_{ik}^2$  $\sum_{k=1}^{i-1} h_{ik}^2 + h_{ii}^2$

(1) Diagonal: 
$$
h_{ii} \Rightarrow a_{ii} = \sum_{k=1}^{i} h_{ik} (h_{ki})^\top = \sum_{k=1}^{i} h_{ik}^2 = \sum_{k=1}^{i-1} h_{ik}^2 + h_{ii}^2
$$

$$
h_{ii} = \left(a_{ii} - \sum_{k=1}^{i-1} h_{ik}^2\right)^{1/2}
$$

(1) Diagonal: 
$$
h_{ii} \Rightarrow a_{ii} = \sum_{k=1}^{i} h_{ik} (h_{ki})^\top = \sum_{k=1}^{i} h_{ik}^2 = \sum_{k=1}^{i-1} h_{ik}^2 + h_{ii}^2
$$

$$
h_{ii} = \left(a_{ii} - \sum_{k=1}^{i-1} h_{ik}^2\right)^{1/2}
$$

**(2)** Fora da diag.:  $h_{ij}$  com  $i > j \Rightarrow a_{ij} = \sum_{k}^{j}$ *k*=1 *hik hjk*

(1) Diagonal: 
$$
h_{ii} \Rightarrow a_{ii} = \sum_{k=1}^{i} h_{ik} (h_{ki})^\top = \sum_{k=1}^{i} h_{ik}^2 = \sum_{k=1}^{i-1} h_{ik}^2 + h_{ii}^2
$$

$$
h_{ii} = \left(a_{ii} - \sum_{k=1}^{i-1} h_{ik}^2\right)^{1/2}
$$

**(2)** Fora da diag.:  $h_{ij}$  com  $i > j \Rightarrow a_{ij} = \sum_{k}^{j}$  $h_{k=1}$   $h_{ik}$   $h_{jk}$  =  $\sum_{k=1}^{j-1}$  $\sum_{k=1}^{j-1} h_{ik} h_{jk} + h_{ij} h_{jj}$ 

(1) Diagonal: 
$$
h_{ii} \Rightarrow a_{ii} = \sum_{k=1}^{i} h_{ik} (h_{ki})^\top = \sum_{k=1}^{i} h_{ik}^2 = \sum_{k=1}^{i-1} h_{ik}^2 + h_{ii}^2
$$

$$
h_{ii} = \left(a_{ii} - \sum_{k=1}^{i-1} h_{ik}^2\right)^{1/2}
$$

**(2)** Fora da diag.:  $h_{ij}$  com  $i > j \Rightarrow a_{ij} = \sum_{k}^{j}$  $h_{k=1}$   $h_{ik}$   $h_{jk}$  =  $\sum_{k=1}^{j-1}$  $\sum_{k=1}^{j-1} h_{ik} h_{jk} + h_{ij} h_{jj}$ 

$$
h_{ij} = \frac{a_{ij} - \sum_{k=1}^{j-1} h_{ik} h_{jk}}{h_{jj}}
$$

#### MATLAB – Decomposição de Cholesky

```
function H = chol-decomp(A)% A: matriz SPD
% H: triang. inferior, tal que A = H*H'
n = size(A, 1);H = tril(A):
for k=1:n-1H(k, k) = sqrt(H(k, k));H(k+1:n, k) = H(k+1:n, k) / H(k, k);for j=k+1:nH(j:n, j) = H(j:n, j) - H(j:n, k) * H(j, k);end
end
```

```
H(n, n) = sqrt(H(n, n));
```
#### Corolário

*Seja* **A** ∈ M(*n*, *n*) *SPD, ent˜ao existe uma ´unica matriz triangular inferior*  $\mathbf{H} \in \mathcal{M}(n, n)$ , tal que  $\mathbf{A} = \mathbf{H} \cdot \mathbf{H}^{\top}$ .

#### Corolário

 $Seja \, \mathbf{A} \in \mathcal{M}(n, n)$  *SPD, então existe uma única matriz triangular inferior*  $\mathbf{H} \in \mathcal{M}(n, n)$ , tal que  $\mathbf{A} = \mathbf{H} \cdot \mathbf{H}^{\top}$ .

Complexidade para fatorar uma matriz quadrada de ordem *n*:

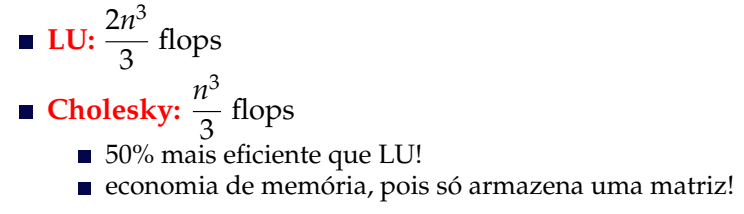

#### Corolário

 $Seja \, \mathbf{A} \in \mathcal{M}(n, n)$  *SPD, então existe uma única matriz triangular inferior*  $\mathbf{H} \in \mathcal{M}(n, n)$ , tal que  $\mathbf{A} = \mathbf{H} \cdot \mathbf{H}^{\top}$ .

Complexidade para fatorar uma matriz quadrada de ordem *n*:

\n- LU: 
$$
\frac{2n^3}{3}
$$
 flops
\n- Cholesky:  $\frac{n^3}{3}$  flops
\n- 50% mais eficiente que LU!
\n- economia de memória, pois só armazena uma matrix!
\n

#### Exercício 3

Reescreva a função lu decomp em MATLAB para que seja econômica em termos de memória, isto é, que retorne apenas uma matriz ao invés de duas (**L** e **U**).

Prof. Afonso Paiva (ICMC-USP) [Sistemas Lineares](#page-0-0) SME0305 26/51

#### Sistemas Lineares Equivalentes

<span id="page-90-0"></span>Definição (sistemas lineares equivalentes)

*Dois sistemas lineares s˜ao ditos equivalentes se tiverem a mesma solu¸c˜ao.*

## Sistemas Lineares Equivalentes

#### Definição (sistemas lineares equivalentes)

*Dois sistemas lineares s˜ao ditos equivalentes se tiverem a mesma solu¸c˜ao.*

#### **Operações Elementares**

Denotando por *L<sub>i</sub>* a *i*-ésima linha (equação) de um sistema linear, temos 3 operações elementares:

- 1 Trocar duas linhas no sistema:  $L_i \leftrightarrow L_j$
- 2 Multiplicar uma linha por um escalar  $\lambda \neq 0$ :  $L_i \leftarrow \lambda L_i$
- 3 Somar a uma linha um múltiplo de uma outra linha:  $L_i \leftarrow L_i + \lambda L_i$

## Sistemas Lineares Equivalentes

#### Definição (sistemas lineares equivalentes)

*Dois sistemas lineares s˜ao ditos equivalentes se tiverem a mesma solu¸c˜ao.*

#### **Operações Elementares**

Denotando por *L<sub>i</sub>* a *i*-ésima linha (equação) de um sistema linear, temos 3 operações elementares:

- **1** Trocar duas linhas no sistema:  $L_i \leftrightarrow L_j$
- 2 Multiplicar uma linha por um escalar  $\lambda \neq 0$ :  $L_i \leftarrow \lambda L_i$
- 3 Somar a uma linha um múltiplo de uma outra linha:  $L_i \leftarrow L_i + \lambda L_i$

#### Teorema

*Se um sistema linear ´e obtido a partir de um outro sistema atrav´es de uma* sequência finita de operações elementares, então eles são equivalentes.

**(1)** Trocar duas linhas no sistema:  $L_i \leftrightarrow L_j$ 

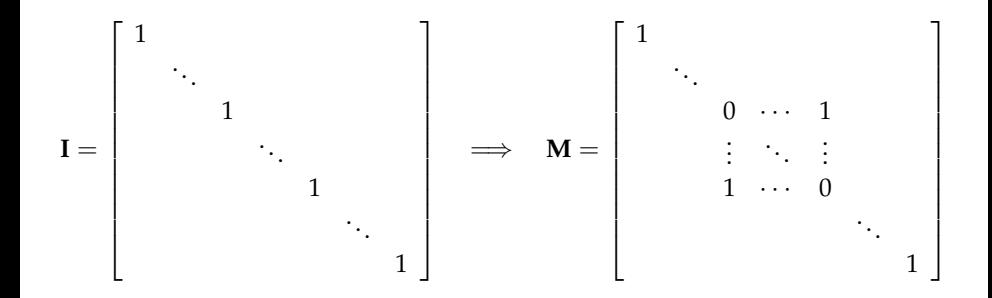

**(2)** Multiplicar uma linha por um escalar  $\lambda \neq 0$ :  $L_i \leftarrow \lambda_{ii} L_i$ 

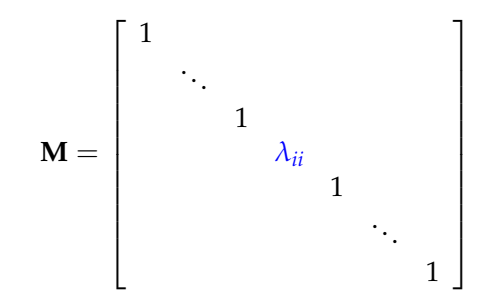

**(3)** Somar a uma linha um múltiplo de uma outra linha:  $L_i \leftarrow L_i + \lambda_{ij} L_j$ 

$$
\mathbf{M} = \begin{bmatrix} 1 & & & & & \\ & \ddots & & & & \\ & & 1 & & & \\ & & & \ddots & & \\ & & & & \ddots & \\ & & & & & 1 \end{bmatrix}
$$

**(3)** Somar a uma linha um múltiplo de uma outra linha:  $L_i \leftarrow L_i + \lambda_{ij} L_j$ 

$$
\mathbf{M} = \begin{bmatrix} 1 & & & & & \\ & \ddots & & & & \\ & & 1 & & & \\ & & & \ddots & & \\ & & & & \ddots & \\ & & & & & 1 \end{bmatrix}
$$

$$
\mathbf{M} = \mathbf{I} + \lambda_{ij} \mathbf{e}_i \mathbf{e}_j^\top, \qquad
$$

onde **I** e a ´ **matriz identidade**.

Propriedades da operação elementar do **tipo (3)**:

■ Preserva determinante

$$
\text{Sejam A} = \begin{bmatrix} \cdots \\ L_j \\ \cdots \\ L_i \\ \cdots \end{bmatrix} \text{ e } \tilde{\text{A}} = \begin{bmatrix} \cdots \\ L_j \\ \cdots \\ L_i + \lambda L_j \\ \cdots \end{bmatrix}, \text{então}
$$

$$
\det(\tilde{\mathbf{A}}) = \det\left(\begin{bmatrix} \cdots \\ L_j \\ \cdots \\ L_i + \lambda L_j \\ \cdots \end{bmatrix}\right) = \det\left(\begin{bmatrix} \cdots \\ L_j \\ \cdots \\ L_i \\ \cdots \end{bmatrix}\right) + \lambda \det\left(\begin{bmatrix} \cdots \\ L_j \\ \cdots \\ L_j \\ \cdots \end{bmatrix}\right) = \det(\mathbf{A})
$$

Propriedades da operação elementar do **tipo (3)**:

Calculo da inversa ´

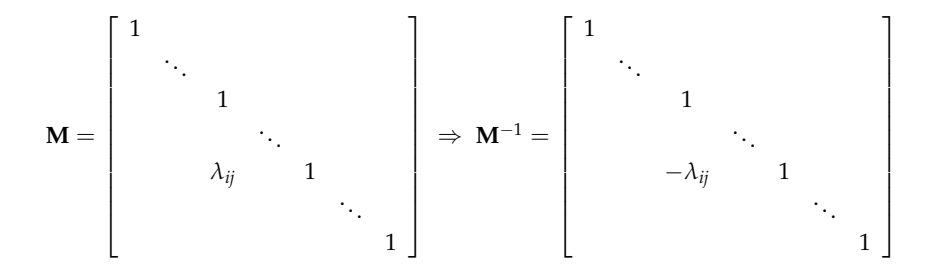

<span id="page-99-0"></span>Dado um sistema linear  $Ax = b$  de ordem *n*, onde A possui todos os menores principais não-singulares, isto é, det $({\bf A}_k) \neq 0$ ,  $k = 1, \ldots, n$ .

Dado um sistema linear  $Ax = b$  de ordem *n*, onde A possui todos os menores principais não-singulares, isto é, det $({\bf A}_k) \neq 0$ ,  $k = 1, \ldots, n$ .

**Objetivo:** obter um sistema linear triangular superior equivalente a  $Ax = b$  usando operações elementares que preservam determinante, ou seja, operações do tipo 3 (*escalonamento*). Depois, basta usar o **algo**ritmo de substituições regressivas no sistema escalonado.

Dado um sistema linear  $Ax = b$  de ordem *n*, onde A possui todos os menores principais não-singulares, isto é, det $({\bf A}_k) \neq 0$ ,  $k = 1, \ldots, n$ .

**Objetivo:** obter um sistema linear triangular superior equivalente a  $Ax = b$  usando operações elementares que preservam determinante, ou seja, operações do tipo 3 (*escalonamento*). Depois, basta usar o **algo**ritmo de substituições regressivas no sistema escalonado.

Para isso vamos utilizar a *matriz aumentada*  $\begin{bmatrix} \mathbf{A} & \mathbf{b} \end{bmatrix}$ .

Processo Prático

#### **Passo 1:** anular todos os elementos abaixo do *pivô a*<sup>(1)</sup> 11

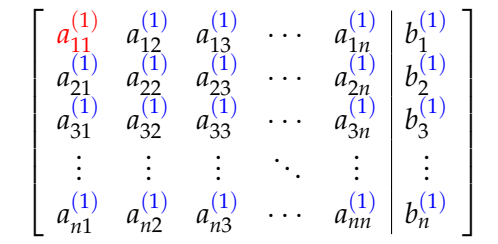

Processo Prático

#### **Passo 1:** anular todos os elementos abaixo do *pivô a*<sup>(1)</sup> 11

$$
\begin{bmatrix} a_{11}^{(1)} & a_{12}^{(1)} & a_{13}^{(1)} & \cdots & a_{1n}^{(1)} & b_{1}^{(1)} \\ a_{21}^{(1)} & a_{22}^{(1)} & a_{23}^{(1)} & \cdots & a_{2n}^{(1)} & b_{2}^{(1)} \\ a_{31}^{(1)} & a_{32}^{(1)} & a_{33}^{(1)} & \cdots & a_{3n}^{(1)} & b_{3}^{(1)} \\ \vdots & \vdots & \vdots & \ddots & \vdots & \vdots & \vdots \\ a_{n1}^{(1)} & a_{n2}^{(1)} & a_{n3}^{(1)} & \cdots & a_{nn}^{(1)} & b_{n}^{(1)} \end{bmatrix}
$$

Para  $i = 2, \ldots, n$ , faça:

$$
L_i^{(2)} \leftarrow L_i^{(1)} + m_{i1} L_1^{(1)} \quad \text{com} \quad m_{i1} = -a_{i1}^{(1)}/a_{11}^{(1)}
$$

Processo Prático

#### **Passo 1:** anular todos os elementos abaixo do *pivô a*<sup>(1)</sup> 11

$$
\begin{bmatrix} a_{11}^{(1)} & a_{12}^{(1)} & a_{13}^{(1)} & \cdots & a_{1n}^{(1)} & b_{1}^{(1)} \\ 0 & a_{22}^{(2)} & a_{23}^{(2)} & \cdots & a_{2n}^{(2)} & b_{2}^{(2)} \\ 0 & a_{32}^{(2)} & a_{33}^{(2)} & \cdots & a_{3n}^{(2)} & b_{3}^{(2)} \\ \vdots & \vdots & \vdots & \ddots & \vdots & \vdots & \vdots \\ 0 & a_{n2}^{(2)} & a_{n3}^{(2)} & \cdots & a_{nn}^{(2)} & b_{n}^{(2)} \end{bmatrix}
$$

Para  $i = 2, \ldots, n$ , faça:

$$
L_i^{(2)} \leftarrow L_i^{(1)} + m_{i1} L_1^{(1)} \quad \text{com} \quad m_{i1} = -a_{i1}^{(1)}/a_{11}^{(1)}
$$

Processo Prático

**Passo 2:** anular todos os elementos abaixo do *pivô a*<sup>(2)</sup> 22

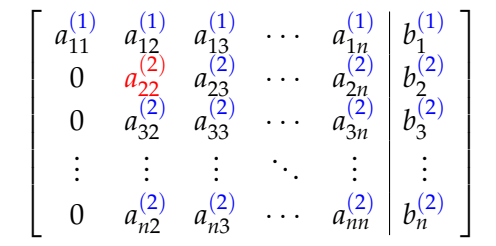

Processo Prático

**Passo 2:** anular todos os elementos abaixo do *pivô a*<sup>(2)</sup> 22

$$
\begin{bmatrix} a_{11}^{(1)} & a_{12}^{(1)} & a_{13}^{(1)} & \cdots & a_{1n}^{(1)} & b_{1}^{(1)} \\ 0 & a_{22}^{(2)} & a_{23}^{(2)} & \cdots & a_{2n}^{(2)} & b_{2}^{(2)} \\ 0 & a_{32}^{(2)} & a_{33}^{(2)} & \cdots & a_{3n}^{(2)} & b_{3}^{(2)} \\ \vdots & \vdots & \vdots & \ddots & \vdots & \vdots & \vdots \\ 0 & a_{n2}^{(2)} & a_{n3}^{(2)} & \cdots & a_{nn}^{(2)} & b_{n}^{(2)} \end{bmatrix}
$$

Para  $i = 3, \ldots, n$ , faça:

$$
L_i^{(3)} \leftarrow L_i^{(2)} + m_{i2} L_2^{(2)} \quad \text{com} \quad m_{i2} = -a_{i2}^{(2)}/a_{22}^{(2)}
$$

Processo Prático

**Passo 2:** anular todos os elementos abaixo do *pivô a*<sup>(2)</sup> 22

$$
\begin{bmatrix} a_{11}^{(1)} & a_{12}^{(1)} & a_{13}^{(1)} & \cdots & a_{1n}^{(1)} & b_{1}^{(1)} \\ 0 & a_{22}^{(2)} & a_{23}^{(2)} & \cdots & a_{2n}^{(2)} & b_{2}^{(2)} \\ 0 & 0 & a_{33}^{(3)} & \cdots & a_{3n}^{(3)} & b_{3}^{(3)} \\ \vdots & \vdots & \vdots & \ddots & \vdots & \vdots \\ 0 & 0 & a_{n3}^{(3)} & \cdots & a_{nn}^{(3)} & b_{n}^{(3)} \end{bmatrix}
$$

Para  $i = 3, \ldots, n$ , faça:

$$
L_i^{(3)} \leftarrow L_i^{(2)} + m_{i2} L_2^{(2)} \quad \text{com} \quad m_{i2} = -a_{i2}^{(2)}/a_{22}^{(2)}
$$
Processo Prático

**Passo 3:** anular todos os elementos abaixo do *pivô a*<sub>33</sub> 33

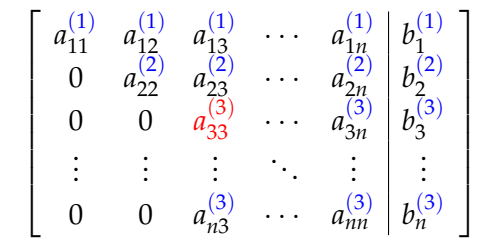

Processo Prático

**Passo 3:** anular todos os elementos abaixo do *pivô a*<sub>33</sub> 33

$$
\begin{bmatrix} a_{11}^{(1)} & a_{12}^{(1)} & a_{13}^{(1)} & \cdots & a_{1n}^{(1)} & b_{1}^{(1)} \\ 0 & a_{22}^{(2)} & a_{23}^{(2)} & \cdots & a_{2n}^{(2)} & b_{2}^{(2)} \\ 0 & 0 & a_{33}^{(3)} & \cdots & a_{3n}^{(3)} & b_{3}^{(3)} \\ \vdots & \vdots & \vdots & \ddots & \vdots & \vdots \\ 0 & 0 & a_{n3}^{(3)} & \cdots & a_{nn}^{(3)} & b_{n}^{(3)} \end{bmatrix}
$$

Para  $i = 4, \ldots, n$ , faça:

$$
L_i^{(4)} \leftarrow L_i^{(3)} + m_{i3} L_3^{(3)} \quad \text{com} \quad m_{i3} = -a_{i3}^{(3)}/a_{33}^{(3)}
$$

Processo Prático

**Passo 3:** anular todos os elementos abaixo do *pivô a*<sub>33</sub> 33

$$
\begin{bmatrix} a_{11}^{(1)} & a_{12}^{(1)} & a_{13}^{(1)} & \cdots & a_{1n}^{(1)} & b_{1}^{(1)} \\ 0 & a_{22}^{(2)} & a_{23}^{(2)} & \cdots & a_{2n}^{(2)} & b_{2}^{(2)} \\ 0 & 0 & a_{33}^{(3)} & \cdots & a_{3n}^{(3)} & b_{3}^{(3)} \\ \vdots & \vdots & \vdots & \ddots & \vdots & \vdots & \vdots \\ 0 & 0 & 0 & \cdots & a_{nn}^{(4)} & b_{n}^{(4)} \end{bmatrix}
$$

Para  $i = 4, \ldots, n$ , faça:

$$
L_i^{(4)} \leftarrow L_i^{(3)} + m_{i3} L_3^{(3)} \quad \text{com} \quad m_{i3} = -a_{i3}^{(3)}/a_{33}^{(3)}
$$

Processo Prático

**Passo** (*n* − 1)**:** anular todos os elementos abaixo do *pivô a*<sub>n−1,*n*</sub> *n*−1,*n*−1

$$
\begin{bmatrix} a_{11}^{(1)} & a_{12}^{(1)} & a_{13}^{(1)} & \cdots & a_{1n}^{(1)} & b_{1}^{(1)} \\ 0 & a_{22}^{(2)} & a_{23}^{(2)} & \cdots & a_{2n}^{(2)} & b_{2}^{(2)} \\ 0 & 0 & a_{33}^{(3)} & \cdots & a_{3n}^{(3)} & b_{3}^{(3)} \\ \vdots & \vdots & \vdots & \ddots & \vdots & \vdots \\ 0 & 0 & 0 & \cdots & a_{nn}^{(n)} & b_{n}^{(n)} \end{bmatrix}
$$

Para  $i = n$ , faça:

$$
\[L_i^{(n)} \leftarrow L_i^{(n-1)} + m_{i,n-1} L_{n-1}^{(n-1)} \quad \text{com} \quad m_{i,n-1} = -a_{i,n-1}^{(n-1)}/a_{n-1,n-1}^{(n-1)} \]
$$

Termo Geral

 $\text{Para } k = 1, \ldots, n - 1, \text{ faça:}$ 

$$
L_i^{(k+1)} \leftarrow L_i^{(k)} + m_{ik} L_k^{(k)}, \quad i = k+1, \ldots, n
$$

$$
\begin{bmatrix}\n\text{com} & m_{ik} = -a_{ik}^{(k)}/a_{kk}^{(k)}\n\end{bmatrix}
$$

## MATLAB – Eliminação de Gauss

```
function x = eliminacao_gauss(A,b)
% A: matriz dos coeficientes
% b: vetor termo independente
% x: vetor solucao
n = size(A, 1);for k=1:n-1for i=k+1:n
        m = -A(i, k) / A(k, k);A(i, k:n) = A(i, k:n) + m*A(k, k:n);b(i) = b(i) + m*b(k);end
end
```

```
x = sub\_requiresiva(A, b);
```
Forma Matricial

**Passo 1:** anular todos os elementos abaixo do *pivô a*<sup>(1)</sup> 11

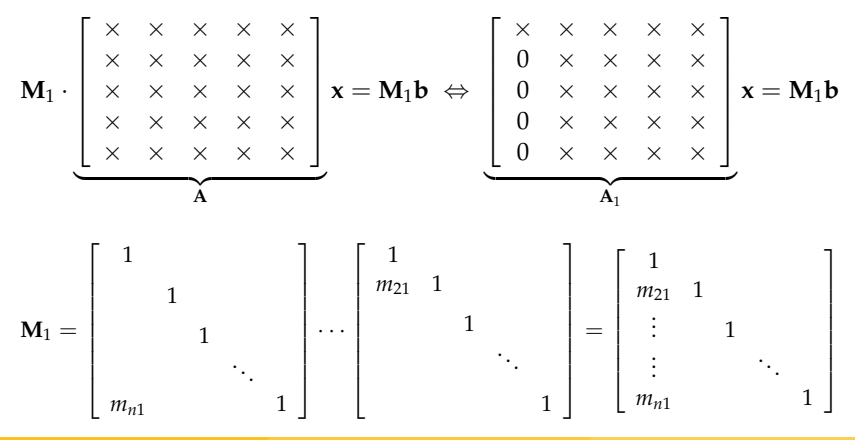

Prof. Afonso Paiva (ICMC-USP) [Sistemas Lineares](#page-0-0) SME0305 37/51

Forma Matricial

#### **Passo 2:** anular todos os elementos abaixo do *pivô a*<sup>(2)</sup> 22

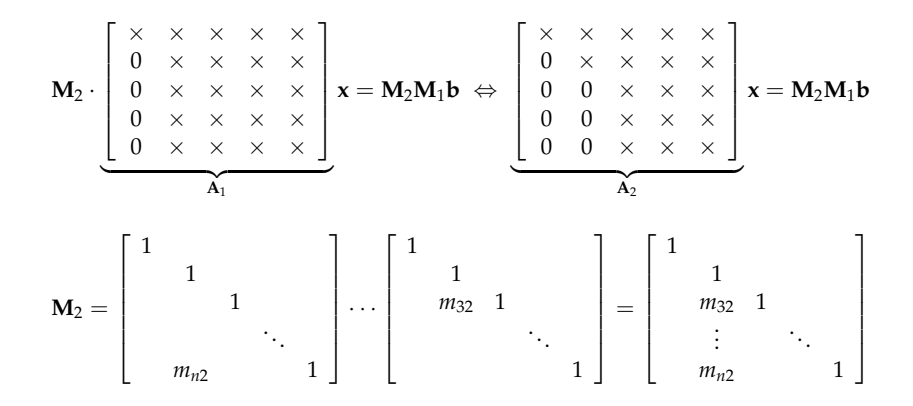

Forma Matricial

**Passo** (*n* − 1)**:** anular todos os elementos abaixo do *pivô a*<sub>n−1,*n*</sub> *n*−1,*n*−1

$$
\mathbf{M}_{n-1} \cdot \begin{bmatrix} \times & \times & \times & \times & \times \\ 0 & \times & \times & \times & \times \\ 0 & 0 & \times & \times & \times \\ 0 & 0 & 0 & \times & \times \\ 0 & 0 & 0 & \times & \times \end{bmatrix} \mathbf{x} = \mathbf{M}_{n-1} \cdots \mathbf{M}_{2} \mathbf{M}_{1} \mathbf{b} \Leftrightarrow \begin{bmatrix} \times & \times & \times & \times & \times \\ 0 & \times & \times & \times & \times \\ 0 & 0 & \times & \times & \times \\ 0 & 0 & 0 & \times & \times \\ 0 & 0 & 0 & 0 & \times \end{bmatrix} \mathbf{x} = \mathbf{M}_{n-1} \cdots \mathbf{M}_{2} \mathbf{M}_{1} \mathbf{b}
$$

$$
\mathbf{M}_{n-1} = \begin{bmatrix} 1 \\ 1 \\ 1 \\ \vdots \\ 1 \\ \vdots \\ \mathbf{M}_{n,n-1} & 1 \end{bmatrix}
$$

### Eliminação de Gauss Forma Matricial

 $Ux = M_{n-1} \cdots M_2M_1$  b  ${\bf M}$  $\implies$  **LUx** = **b** com

$$
\mathbf{L} = \mathbf{M}^{-1} = \mathbf{M}_1^{-1}\mathbf{M}_2^{-1}\cdots\mathbf{M}_{n-1}^{-1} = \begin{bmatrix} 1 & 0 & 0 & \cdots & 0 \\ -m_{21} & 1 & 0 & \cdots & 0 \\ -m_{31} & -m_{32} & 1 & \ddots & \vdots \\ \vdots & \vdots & \ddots & \ddots & 0 \\ -m_{n1} & -m_{n2} & \cdots & -m_{nn-1} & 1 \end{bmatrix}
$$

**Conclusão:** Eliminação de Gauss e Decomposição LU são equivalentes. Logo, possuem a mesma complexidade (2/3 *n* <sup>3</sup> flops).

Prof. Afonso Paiva (ICMC-USP) [Sistemas Lineares](#page-0-0) SME0305 37 / 51

#### Exercício 4

$$
\text{Seja}\left[\begin{array}{ccc} 2 & 1 & 2 \\ 4 & 3 & 3 \\ 6 & 5 & -1 \end{array}\right]\left[\begin{array}{c} x \\ y \\ z \end{array}\right] = \left[\begin{array}{c} -1 \\ 0 \\ 6 \end{array}\right].
$$

- 1 Resolva o sistema linear usando Eliminação de Gauss;
- 2 Calcule a decomposição LU da matriz dos coeficientes.

Resolução do Exercício 4

#### Questão 1:

pivô *a*<sub>11</sub>: *L<sub>i</sub>* ← *L<sub>i</sub>* +  $m_{i1}L_1$  com *i* = 2, 3

 $\sqrt{ }$  $\overline{1}$ **2** 1 2 −1 4 3 3 0 6 5 −1 6 1  $\overline{1}$ 

Resolução do Exercício 4

#### Questão 1:

pivô *a*<sub>11</sub>: *L*<sub>*i*</sub> ← *L*<sub>*i*</sub> + *m*<sub>*i*1</sub>*L*<sub>1</sub> com *i* = 2, 3

$$
\left[\begin{array}{ccc|c}2 & 1 & 2 & -1 \\4 & 3 & 3 & 0 \\6 & 5 & -1 & 6\end{array}\right] \xrightarrow{m_{21}=-2} \left[\begin{array}{ccc|c}2 & 1 & 2 & -1 \\0 & 1 & -1 & 2 \\6 & 5 & -1 & 6\end{array}\right]
$$

Resolução do Exercício 4

#### Questão 1:

pivô *a*<sub>11</sub>: *L*<sub>*i*</sub> ← *L*<sub>*i*</sub> + *m*<sub>*i*1</sub>*L*<sub>1</sub> com *i* = 2, 3

$$
\left[\begin{array}{ccc|c}2 & 1 & 2 & -1 \\4 & 3 & 3 & 0 \\6 & 5 & -1 & 6\end{array}\right]\stackrel{m_{21}=-2}{\longrightarrow}\left[\begin{array}{ccc|c}2 & 1 & 2 & -1 \\0 & 1 & -1 & 2 \\6 & 5 & -1 & 6\end{array}\right]\stackrel{m_{31}=-3}{\longrightarrow}\left[\begin{array}{ccc|c}2 & 1 & 2 & -1 \\0 & 1 & -1 & 2 \\0 & 2 & -7 & 9\end{array}\right]
$$

Resolução do Exercício 4

#### Questão 1:

pivô *a*<sub>11</sub>: *L*<sub>*i*</sub> ← *L*<sub>*i*</sub> + *m*<sub>*i*1</sub>*L*<sub>1</sub> com *i* = 2, 3

$$
\left[\begin{array}{ccc|c}2 & 1 & 2 & -1 \\4 & 3 & 3 & 0 \\6 & 5 & -1 & 6\end{array}\right]\stackrel{m_{21}=-2}{\longrightarrow}\left[\begin{array}{ccc|c}2 & 1 & 2 & -1 \\0 & 1 & -1 & 2 \\6 & 5 & -1 & 6\end{array}\right]\stackrel{m_{31}=-3}{\longrightarrow}\left[\begin{array}{ccc|c}2 & 1 & 2 & -1 \\0 & 1 & -1 & 2 \\0 & 2 & -7 & 9\end{array}\right]
$$

 $\overline{p}$ ivô  $a_{22}: L_3 \leftarrow L_3 + m_{32}L_2$ 

$$
\left[\begin{array}{ccc|c} 2 & 1 & 2 & -1 \\ 0 & 1 & -1 & 2 \\ 0 & 2 & -7 & 9 \end{array}\right]
$$

Resolução do Exercício 4

#### Questão 1:

pivô *a*<sub>11</sub>: *L*<sub>*i*</sub> ← *L*<sub>*i*</sub> + *m*<sub>*i*1</sub>*L*<sub>1</sub> com *i* = 2, 3

$$
\left[\begin{array}{ccc|c}2 & 1 & 2 & -1 \\4 & 3 & 3 & 0 \\6 & 5 & -1 & 6\end{array}\right]\stackrel{m_{21}=-2}{\longrightarrow}\left[\begin{array}{ccc|c}2 & 1 & 2 & -1 \\0 & 1 & -1 & 2 \\6 & 5 & -1 & 6\end{array}\right]\stackrel{m_{31}=-3}{\longrightarrow}\left[\begin{array}{ccc|c}2 & 1 & 2 & -1 \\0 & 1 & -1 & 2 \\0 & 2 & -7 & 9\end{array}\right]
$$

 $\overline{p}$ ivô  $a_{22}: L_3 \leftarrow L_3 + m_{32}L_2$ 

$$
\left[\begin{array}{ccc|c}2 & 1 & 2 & -1 \\0 & 1 & -1 & 2 \\0 & 2 & -7 & 9\end{array}\right]\stackrel{m_{32}=-2}{\longrightarrow}\left[\begin{array}{ccc|c}2 & 1 & 2 & -1 \\0 & 1 & -1 & 2 \\0 & 0 & -5 & 5\end{array}\right]
$$

Resolução do Exercício 4

#### **Ouestão 1:**

pivô *a*<sub>11</sub>: *L*<sub>*i*</sub> ← *L*<sub>*i*</sub> + *m*<sub>*i*1</sub>*L*<sub>1</sub> com *i* = 2, 3

$$
\left[\begin{array}{ccc|c}2 & 1 & 2 & -1 \\ 4 & 3 & 3 & 0 \\ 6 & 5 & -1 & 6\end{array}\right]\stackrel{m_{21}=-2}{\longrightarrow}\left[\begin{array}{ccc|c}2 & 1 & 2 & -1 \\ 0 & 1 & -1 & 2 \\ 6 & 5 & -1 & 6\end{array}\right]\stackrel{m_{31}=-3}{\longrightarrow}\left[\begin{array}{ccc|c}2 & 1 & 2 & -1 \\ 0 & 1 & -1 & 2 \\ 0 & 2 & -7 & 9\end{array}\right]
$$

 $\overline{\text{piv0}}$   $a_{22}: L_3 \leftarrow L_3 + m_{32}L_2$ 

$$
\left[\begin{array}{ccc|c}2 & 1 & 2 & -1 \\0 & 1 & -1 & 2 \\0 & 2 & -7 & 9\end{array}\right]\stackrel{m_{32}=-2}{\longrightarrow}\left[\begin{array}{ccc|c}2 & 1 & 2 & -1 \\0 & 1 & -1 & 2 \\0 & 0 & -5 & 5\end{array}\right]
$$

Usando substituições regressivas, temos a solução do sistema  $[\mathbf{0},\mathbf{1},-\mathbf{1}]^\top$ 

Resolução do Exercício 4

#### **Quest ˜ao 2: A** = **LU**

$$
\mathbf{U} = \left[ \begin{array}{rrr} 2 & 1 & 2 \\ 0 & 1 & -1 \\ 0 & 0 & -5 \end{array} \right]
$$

Prof. Afonso Paiva (ICMC-USP) [Sistemas Lineares](#page-0-0) SME0305 40 / 51

Resolução do Exercício 4

**Quest ˜ao 2: A** = **LU**

$$
\mathbf{U} = \left[ \begin{array}{ccc} 2 & 1 & 2 \\ 0 & 1 & -1 \\ 0 & 0 & -5 \end{array} \right] \qquad \mathbf{L} = \left[ \begin{array}{ccc} 1 & 0 & 0 \\ 2 & 1 & 0 \\ 3 & 2 & 1 \end{array} \right]
$$

Prof. Afonso Paiva (ICMC-USP) [Sistemas Lineares](#page-0-0) SME0305 40 / 51

Pivoteamento Parcial

### <span id="page-127-0"></span>**Problema:** o que fazer quando um pivô é nulo ou próximo de zero?

Pivoteamento Parcial

**Problema:** o que fazer quando um pivô é nulo ou próximo de zero?

#### Exemplo 2

Resolva o sistema linear abaixo, cuja solução exata é  $\mathbf{x}~=~(1,1)^\top,$ usando o comando "\" do MATLAB. Compare o resultado com a funcão eliminacao gauss.

$$
\left[\begin{array}{cc} 10^{-5} & 10 \\ 5 & -6 \end{array}\right] \left[\begin{array}{c} x \\ y \end{array}\right] = \left[\begin{array}{c} 10.00001 \\ -1 \end{array}\right]
$$

Pivoteamento Parcial

**Problema:** o que fazer quando um pivô é nulo ou próximo de zero?

#### Exemplo 2

Resolva o sistema linear abaixo, cuja solução exata é  $\mathbf{x}~=~(1,1)^\top,$ usando o comando "\" do MATLAB. Compare o resultado com a funcão eliminacao gauss.

$$
\left[\begin{array}{cc} 10^{-5} & 10 \\ 5 & -6 \end{array}\right] \left[\begin{array}{c} x \\ y \end{array}\right] = \left[\begin{array}{c} 10.00001 \\ -1 \end{array}\right]
$$

#### **Solução:** basta escolher um *bom* pivô!

Pivoteamento Parcial

#### **Estratégia de Pivoteamento Parcial**

1 A cada passo *k*, antes da etapa de eliminação, encontre  $p \in [k, n]$ que satisfaça:

$$
|a_{pk}^{(k)}| = \max_{i=k,...,n} \{|a_{ik}^{(k)}|\}
$$

Pivoteamento Parcial

#### **Estratégia de Pivoteamento Parcial**

1 A cada passo *k*, antes da etapa de eliminação, encontre  $p \in [k, n]$ que satisfaça:

$$
|a_{pk}^{(k)}| = \max_{i=k,...,n} \{|a_{ik}^{(k)}|\}
$$

2 Permute as linhas *k* e *p*.

Pivoteamento Parcial

#### Exercício 5

$$
\text{Seja}\left[\begin{array}{rrr} 0 & 1 & 2 \\ 1 & -1 & 3 \\ -2 & 3 & 1 \end{array}\right]\left[\begin{array}{c} x \\ y \\ z \end{array}\right] = \left[\begin{array}{c} 8 \\ 8 \\ 7 \end{array}\right].
$$

Resolva o sistema linear acima usando Eliminação de Gauss com Pivoteamento Parcial.

Resolução do Exercício 5

pivô *a*<sub>11</sub>: *L*<sub>2</sub> ← *L*<sub>2</sub> + *m*<sub>21</sub>*L*<sub>1</sub>

$$
\left[\begin{array}{rr|rr} 0 & 1 & 2 & 8 \\ 1 & -1 & 3 & 8 \\ -2 & 3 & 1 & 7 \end{array}\right]
$$

 $\overline{\text{piv}} \hat{o} a_{11}: L_2 \leftarrow L_2 + m_{21}L_1$ 

$$
\left[\begin{array}{ccc|c} 0 & 1 & 2 & 8 \\ 1 & -1 & 3 & 8 \\ -2 & 3 & 1 & 7 \end{array}\right] \xrightarrow{L_1 \leftrightarrow L_3} \left[\begin{array}{ccc|c} -2 & 3 & 1 & 7 \\ 1 & -1 & 3 & 8 \\ 0 & 1 & 2 & 8 \end{array}\right]
$$

pivô *a*<sub>11</sub>: *L*<sub>2</sub> ← *L*<sub>2</sub> + *m*<sub>21</sub>*L*<sub>1</sub>

$$
\left[\begin{array}{ccc|c} 0 & 1 & 2 & 8 \\ 1 & -1 & 3 & 8 \\ -2 & 3 & 1 & 7 \end{array}\right]\xrightarrow{L_1\leftrightarrow L_3}\left[\begin{array}{ccc|c} -2 & 3 & 1 & 7 \\ 1 & -1 & 3 & 8 \\ 0 & 1 & 2 & 8 \end{array}\right]\xrightarrow{m_{21}=1/2}\left[\begin{array}{ccc|c} -2 & 3 & 1 & 7 \\ 0 & 1/2 & 7/2 & 23/2 \\ 0 & 1 & 2 & 8 \end{array}\right]
$$

 $\overline{\text{piv}} \hat{o} a_{11}: L_2 \leftarrow L_2 + m_{21}L_1$ 

$$
\left[\begin{array}{ccc|c} 0 & 1 & 2 & 8 \\ 1 & -1 & 3 & 8 \\ -2 & 3 & 1 & 7 \end{array}\right]\xrightarrow{L_1\leftrightarrow L_3}\left[\begin{array}{ccc|c} -2 & 3 & 1 & 7 \\ 1 & -1 & 3 & 8 \\ 0 & 1 & 2 & 8 \end{array}\right]\xrightarrow{m_{21}=1/2}\left[\begin{array}{ccc|c} -2 & 3 & 1 & 7 \\ 0 & 1/2 & 7/2 & 23/2 \\ 0 & 1 & 2 & 8 \end{array}\right]
$$

 $\text{pi}\times\text{0} a_{22}: L_3 \leftarrow L_3 + m_{32}L_2$ 

$$
\left[\begin{array}{ccc|c} -2 & 3 & 1 & 7 \\ 0 & 1/2 & 7/2 & 23/2 \\ 0 & 1 & 2 & 8 \end{array}\right]
$$

 $\overline{\text{piv}} \hat{o} a_{11}: L_2 \leftarrow L_2 + m_{21}L_1$ 

$$
\left[\begin{array}{ccc|c} 0 & 1 & 2 & 8 \\ 1 & -1 & 3 & 8 \\ -2 & 3 & 1 & 7 \end{array}\right]\xrightarrow{L_1\leftrightarrow L_3}\left[\begin{array}{ccc|c} -2 & 3 & 1 & 7 \\ 1 & -1 & 3 & 8 \\ 0 & 1 & 2 & 8 \end{array}\right]\xrightarrow{m_{21}=1/2}\left[\begin{array}{ccc|c} -2 & 3 & 1 & 7 \\ 0 & 1/2 & 7/2 & 23/2 \\ 0 & 1 & 2 & 8 \end{array}\right]
$$

 $\text{pi}\times\text{0} a_{22}: L_3 \leftarrow L_3 + m_{32}L_2$ 

$$
\left[\begin{array}{ccc|c} -2 & 3 & 1 & 7 \ 0 & \frac{1}{2} & \frac{7}{2} & \frac{23}{2} \\ 0 & 1 & 2 & 8 \end{array}\right] \xrightarrow{L_2 \leftrightarrow L_3} \left[\begin{array}{ccc|c} -2 & 3 & 1 & 7 \ 0 & 1 & 2 & 8 \\ 0 & \frac{1}{2} & \frac{7}{2} & \frac{23}{2} \\ 0 & \frac{1}{2} & \frac{7}{2} & \frac{23}{2} \end{array}\right]
$$

 $\overline{\text{piv}} \hat{o} a_{11}: L_2 \leftarrow L_2 + m_{21}L_1$ 

$$
\left[\begin{array}{ccc|c} 0 & 1 & 2 & 8 \\ 1 & -1 & 3 & 8 \\ -2 & 3 & 1 & 7 \end{array}\right]\xrightarrow{L_1\leftrightarrow L_3}\left[\begin{array}{ccc|c} -2 & 3 & 1 & 7 \\ 1 & -1 & 3 & 8 \\ 0 & 1 & 2 & 8 \end{array}\right]\xrightarrow{m_{21}=1/2}\left[\begin{array}{ccc|c} -2 & 3 & 1 & 7 \\ 0 & 1/2 & 7/2 & 23/2 \\ 0 & 1 & 2 & 8 \end{array}\right]
$$

 $\text{pi}\times\text{0} a_{22}: L_3 \leftarrow L_3 + m_{32}L_2$ 

$$
\left[\begin{array}{ccc|c} -2 & 3 & 1 & 7 \\ 0 & 1/2 & 7/2 & 23/2 \\ 0 & 1 & 2 & 8 \end{array}\right] \xrightarrow{L_2 \leftrightarrow L_3} \left[\begin{array}{ccc|c} -2 & 3 & 1 & 7 \\ 0 & 1 & 2 & 8 \\ 0 & 1/2 & 7/2 & 23/2 \end{array}\right] \xrightarrow{m_{32}=-1/2} \left[\begin{array}{ccc|c} -2 & 3 & 1 & 7 \\ 0 & 1 & 2 & 8 \\ 0 & 0 & 5/2 & 15/2 \end{array}\right]
$$

 $\overline{\text{piv0}} \, a_{11}: L_2 \leftarrow L_2 + m_{21} L_1$ 

$$
\left[\begin{array}{ccc|c} 0 & 1 & 2 & 8 \\ 1 & -1 & 3 & 8 \\ -2 & 3 & 1 & 7 \end{array}\right]\stackrel{L_1\leftrightarrow L_3}{\longrightarrow}\left[\begin{array}{ccc|c} -2 & 3 & 1 & 7 \\ 1 & -1 & 3 & 8 \\ 0 & 1 & 2 & 8 \end{array}\right]\stackrel{m_{21}=1/2}{\longrightarrow}\left[\begin{array}{ccc|c} -2 & 3 & 1 & 7 \\ 0 & 1/2 & 7/2 & 23/2 \\ 0 & 1 & 2 & 8 \end{array}\right]
$$

 $\overline{p}$ ivô  $a_{22}: L_3 \leftarrow L_3 + m_{32}L_2$ 

$$
\left[\begin{array}{ccc|c} -2 & 3 & 1 & 7 \\ 0 & 1/2 & 7/2 & 23/2 \\ 0 & 1 & 2 & 8 \end{array}\right]\xrightarrow{L_2 \leftrightarrow L_3}\left[\begin{array}{ccc|c} -2 & 3 & 1 & 7 \\ 0 & 1 & 2 & 8 \\ 0 & 1/2 & 7/2 & 23/2 \end{array}\right]\xrightarrow{m_{32}=-1/2}\left[\begin{array}{ccc|c} -2 & 3 & 1 & 7 \\ 0 & 1 & 2 & 8 \\ 0 & 0 & 5/2 & 15/2 \end{array}\right]
$$

Usando substituições regressivas, temos a solução do sistema  $[\mathbf{1}, \mathbf{2}, \mathbf{3}]^\top$ 

## MATLAB – Eliminação de Gauss com Pivoteamento

```
function x = eliminacao qauss pivot (A, b)% A: matriz dos coeficientes
% b: vetor termo independente
% x: vetor solucao
n = size(A, 1);for k=1:n-1[\sim, p] = max(abs(A(k:n,k)));
    p = p + (k-1);
    A([k p], k:n) = A([p k], k:n);b([k p]) = b([p k]);for i=k+1:nm = -A(i, k)/A(k, k);A(i, k:n) = A(i, k:n) + m*A(k, k:n);b(i) = b(i) + m*b(k);end
```
end

### Eliminação de Gauss com Pivoteamento Decomposic¸ao˜ **PA** = **LU**

Como ficaria a Decomposição LU agora que sabemos fazer pivoteamento?

### Eliminação de Gauss com Pivoteamento Decomposição **PA** = **LU**

Como ficaria a Decomposição LU agora que sabemos fazer pivoteamento?

$$
\mathbf{P} \cdot \mathbf{A} = \mathbf{L} \cdot \mathbf{U},
$$

onde P é uma matriz de permutação.

### Eliminação de Gauss com Pivoteamento Decomposição **PA** = **LU**

Como ficaria a Decomposição LU agora que sabemos fazer pivoteamento?

$$
\mathbf{P} \cdot \mathbf{A} = \mathbf{L} \cdot \mathbf{U},
$$

onde **P** é uma **matriz de permutação**.

#### Teorema

 $Se \mathbf{A} \in \mathcal{M}(n, n)$  é invertível, então existe uma única decomposição  $\mathbf{P} \cdot \mathbf{A} = \mathbf{L} \cdot \mathbf{U}$ . *Além disso,*  $det(A) = (-1)^p ∫_1^n$ *u<sub>ii</sub>, onde p é o número de permutações de* **A***. i*=1
### Eliminação de Gauss com Pivoteamento Decomposição **PA** = **LU**

Como ficaria a Decomposição LU agora que sabemos fazer pivoteamento?

$$
\mathbf{P} \cdot \mathbf{A} = \mathbf{L} \cdot \mathbf{U},
$$

onde **P** é uma **matriz de permutação**.

#### Teorema

 $Se \mathbf{A} \in \mathcal{M}(n, n)$  é invertível, então existe uma única decomposição  $\mathbf{P} \cdot \mathbf{A} = \mathbf{L} \cdot \mathbf{U}$ . *Além disso,*  $det(A) = (-1)^p ∫_1^n$ *u<sub>ii</sub>, onde p é o número de permutações de* **A***. i*=1

#### **Resolvendo**  $Ax = b$ **:**

### Eliminação de Gauss com Pivoteamento Decomposição **PA** = **LU**

Como ficaria a Decomposição LU agora que sabemos fazer pivoteamento?

$$
\mathbf{P} \cdot \mathbf{A} = \mathbf{L} \cdot \mathbf{U},
$$

onde **P** é uma **matriz de permutação**.

#### Teorema

 $Se \mathbf{A} \in \mathcal{M}(n, n)$  é invertível, então existe uma única decomposição  $\mathbf{P} \cdot \mathbf{A} = \mathbf{L} \cdot \mathbf{U}$ . *Além disso,*  $det(A) = (-1)^p ∫_1^n$ *u<sub>ii</sub>, onde p é o número de permutações de* **A***. i*=1

**Resolvendo Ax** = **b:**  $(L \cdot U)x = (P \cdot A)x = Pb$ 

### Eliminação de Gauss com Pivoteamento Decomposição **PA** = **LU**

Como ficaria a Decomposição LU agora que sabemos fazer pivoteamento?

$$
\mathbf{P} \cdot \mathbf{A} = \mathbf{L} \cdot \mathbf{U},
$$

onde **P** é uma **matriz de permutação**.

#### Teorema

 $Se \mathbf{A} \in \mathcal{M}(n, n)$  é invertível, então existe uma única decomposição  $\mathbf{P} \cdot \mathbf{A} = \mathbf{L} \cdot \mathbf{U}$ . *Além disso,* det $(\mathbf{A}) = (-1)^p \prod_{i=1}^n$ *uii, onde p ´e o n ´umero de permuta¸c˜oes de* **A***.*

**Resolvendo Ax** = **b:**  $(L \cdot U)x = (P \cdot A)x = Pb$ 

1 Resolva  $Ly = Pb$  com substituições progressivas;

2 Resolva  $Ux = y$  com substituições regressivas.

Pivoteamento Parcial

### Exercício 6

Calcule a Decomposição  $PA = LU$  da matriz do sistema linear do exercício anterior.

$$
\mathbf{U} = \left[ \begin{array}{rrr} -2 & 3 & 1 \\ 0 & 1 & 2 \\ 0 & 0 & 5/2 \end{array} \right]
$$

Pivoteamento Parcial

### Exercício 6

Calcule a Decomposição  $PA = LU$  da matriz do sistema linear do exercício anterior.

$$
\mathbf{U} = \left[ \begin{array}{rrr} -2 & 3 & 1 \\ 0 & 1 & 2 \\ 0 & 0 & 5/2 \end{array} \right] \qquad \mathbf{P} = \underbrace{\left[ \begin{array}{rrr} 1 & 0 & 0 \\ 0 & 0 & 1 \\ 0 & 1 & 0 \end{array} \right]}_{\mathbf{P}_2} \underbrace{\left[ \begin{array}{rrr} 0 & 0 & 1 \\ 0 & 1 & 0 \\ 1 & 0 & 0 \end{array} \right]}_{\mathbf{P}_1} = \left[ \begin{array}{rrr} 0 & 0 & 1 \\ 1 & 0 & 0 \\ 0 & 1 & 0 \end{array} \right]
$$

Pivoteamento Parcial

### Exercício 6

Calcule a Decomposição  $PA = LU$  da matriz do sistema linear do exercício anterior.

$$
\mathbf{U} = \begin{bmatrix} -2 & 3 & 1 \\ 0 & 1 & 2 \\ 0 & 0 & 5/2 \end{bmatrix} \qquad \mathbf{P} = \begin{bmatrix} 1 & 0 & 0 \\ 0 & 0 & 1 \\ 0 & 1 & 0 \end{bmatrix} \begin{bmatrix} 0 & 0 & 1 \\ 0 & 1 & 0 \\ 1 & 0 & 0 \end{bmatrix} = \begin{bmatrix} 0 & 0 & 1 \\ 1 & 0 & 0 \\ 0 & 1 & 0 \end{bmatrix}
$$

$$
\mathbf{M}_1 = \begin{bmatrix} 1 & 0 & 0 \\ 1/2 & 1 & 0 \\ 0 & 0 & 1 \end{bmatrix} \qquad \mathbf{M}_2 = \begin{bmatrix} 1 & 0 & 0 \\ 0 & 1 & 0 \\ 0 & -1/2 & 1 \end{bmatrix}
$$

Pivoteamento Parcial

### Exercício 6

Calcule a Decomposição  $PA = LU$  da matriz do sistema linear do exercício anterior.

$$
\mathbf{U} = \begin{bmatrix} -2 & 3 & 1 \\ 0 & 1 & 2 \\ 0 & 0 & 5/2 \end{bmatrix} \qquad \mathbf{P} = \begin{bmatrix} 1 & 0 & 0 \\ 0 & 0 & 1 \\ 0 & 1 & 0 \end{bmatrix} \begin{bmatrix} 0 & 0 & 1 \\ 0 & 1 & 0 \\ 1 & 0 & 0 \end{bmatrix} = \begin{bmatrix} 0 & 0 & 1 \\ 1 & 0 & 0 \\ 0 & 1 & 0 \end{bmatrix}
$$

$$
\mathbf{M}_1 = \begin{bmatrix} 1 & 0 & 0 \\ 1/2 & 1 & 0 \\ 0 & 0 & 1 \end{bmatrix} \qquad \mathbf{M}_2 = \begin{bmatrix} 1 & 0 & 0 \\ 0 & 1 & 0 \\ 0 & -1/2 & 1 \end{bmatrix} \qquad \mathbf{L} = \begin{bmatrix} 1 & 0 & 0 \\ 0 & 1 & 0 \\ -1/2 & 1/2 & 1 \end{bmatrix}
$$

**Mas como L foi obtida?**

Pivoteamento Parcial

### Exercício 6

Calcule a Decomposição  $PA = LU$  da matriz do sistema linear do exercício anterior.

$$
\mathbf{U} = \begin{bmatrix} -2 & 3 & 1 \\ 0 & 1 & 2 \\ 0 & 0 & 5/2 \end{bmatrix} \qquad \mathbf{P} = \begin{bmatrix} 1 & 0 & 0 \\ 0 & 0 & 1 \\ 0 & 1 & 0 \end{bmatrix} \begin{bmatrix} 0 & 0 & 1 \\ 0 & 1 & 0 \\ 1 & 0 & 0 \end{bmatrix} = \begin{bmatrix} 0 & 0 & 1 \\ 1 & 0 & 0 \\ 0 & 1 & 0 \end{bmatrix}
$$

$$
\mathbf{M}_1 = \begin{bmatrix} 1 & 0 & 0 \\ 1/2 & 1 & 0 \\ 0 & 0 & 1 \end{bmatrix} \qquad \mathbf{M}_2 = \begin{bmatrix} 1 & 0 & 0 \\ 0 & 1 & 0 \\ 0 & -1/2 & 1 \end{bmatrix} \qquad \mathbf{L} = \begin{bmatrix} 1 & 0 & 0 \\ 0 & 1 & 0 \\ -1/2 & 1/2 & 1 \end{bmatrix}
$$

**Mas como L foi obtida?**

 $M_2P_2M_1P_1A = U$ 

Pivoteamento Parcial

### Exercício 6

Calcule a Decomposição **PA** = LU da matriz do sistema linear do exercício anterior.

$$
\mathbf{U} = \begin{bmatrix} -2 & 3 & 1 \\ 0 & 1 & 2 \\ 0 & 0 & 5/2 \end{bmatrix} \qquad \mathbf{P} = \begin{bmatrix} 1 & 0 & 0 \\ 0 & 0 & 1 \\ 0 & 1 & 0 \end{bmatrix} \begin{bmatrix} 0 & 0 & 1 \\ 0 & 1 & 0 \\ 1 & 0 & 0 \end{bmatrix} = \begin{bmatrix} 0 & 0 & 1 \\ 1 & 0 & 0 \\ 0 & 1 & 0 \end{bmatrix}
$$

$$
\mathbf{M}_1 = \begin{bmatrix} 1 & 0 & 0 \\ 1/2 & 1 & 0 \\ 0 & 0 & 1 \end{bmatrix} \qquad \mathbf{M}_2 = \begin{bmatrix} 1 & 0 & 0 \\ 0 & 1 & 0 \\ 0 & -1/2 & 1 \end{bmatrix} \qquad \mathbf{L} = \begin{bmatrix} 1 & 0 & 0 \\ 0 & 1 & 0 \\ -1/2 & 1/2 & 1 \end{bmatrix}
$$

**Mas como L foi obtida?**  $M_2P_2M_1P_1A = U \Rightarrow A = P_1M_1^{-1}P_2M_2^{-1}U$ 

Pivoteamento Parcial

#### Exercício 6

Calcule a Decomposição **PA** = LU da matriz do sistema linear do exercício anterior.

$$
\mathbf{U} = \begin{bmatrix} -2 & 3 & 1 \\ 0 & 1 & 2 \\ 0 & 0 & 5/2 \end{bmatrix} \qquad \mathbf{P} = \begin{bmatrix} 1 & 0 & 0 \\ 0 & 0 & 1 \\ 0 & 1 & 0 \end{bmatrix} \begin{bmatrix} 0 & 0 & 1 \\ 0 & 1 & 0 \\ 1 & 0 & 0 \end{bmatrix} = \begin{bmatrix} 0 & 0 & 1 \\ 1 & 0 & 0 \\ 0 & 1 & 0 \end{bmatrix}
$$

$$
\mathbf{M}_1 = \begin{bmatrix} 1 & 0 & 0 \\ 1/2 & 1 & 0 \\ 0 & 0 & 1 \end{bmatrix} \qquad \mathbf{M}_2 = \begin{bmatrix} 1 & 0 & 0 \\ 0 & 1 & 0 \\ 0 & -1/2 & 1 \end{bmatrix} \qquad \mathbf{L} = \begin{bmatrix} 1 & 0 & 0 \\ 0 & 1 & 0 \\ -1/2 & 1/2 & 1 \end{bmatrix}
$$

**Mas como L foi obtida?**  $M_2P_2M_1P_1A = U \Rightarrow A = P_1M_1^{-1}P_2M_2^{-1}U \Rightarrow PA = PP_1M_1^{-1}P_2M_2^{-1}U$  $\overline{I}$ **L**

## MATLAB – Decomposic¸ao˜ **PA** = **LU**

```
function [L, U, P] = lup\text{-}decomp(A)% A: matriz nao-singular
% L, U: matrizes triang. inf. e sup., respectivamente
% P: matriz de permutacao
n = size(A, 1):
P = eye(n); L = P; U = A;for k=1:n
    [-, p] = \max(\text{abs}(U(k:n, k)));
    p = p + (k-1);
    P([k p], : ) = P([p k], : )U([k p], k:n) = U([p k], k:n);L([k p], 1:k-1) = L([p k], 1:k-1);for i=k+1:nL(i, k) = U(i, k) / U(k, k);U(i, k:n) = U(i, k:n) - L(i, k) * U(k, k:n);end
end
```
Prof. Afonso Paiva (ICMC-USP) [Sistemas Lineares](#page-0-0) SME0305 48 / 51

<span id="page-155-0"></span>Seja  $A \in \mathcal{M}(n,n)$  uma matriz não-singular. Vamos calcular a *matriz*  $\bf{inverse}$  de  $\bf{A}$ , isto é,  $\bf{A}^{-1} = \left[ \begin{array}{c|c} \bf{v}_1 & \bf{v}_2 & \cdots & \bf{v}_n \end{array} \right]$ , em que  $\bf{v}_i$  é a  $i$ -ésima coluna de **A**−<sup>1</sup> .

Seja  $A \in \mathcal{M}(n,n)$  uma matriz não-singular. Vamos calcular a *matriz*  $\bf{inverse}$  de  $\bf{A}$ , isto é,  $\bf{A}^{-1} = \left[ \begin{array}{c|c} \bf{v}_1 & \bf{v}_2 & \cdots & \bf{v}_n \end{array} \right]$ , em que  $\bf{v}_i$  é a  $i$ -ésima coluna de **A**−<sup>1</sup> . Logo,

$$
\mathbf{A} \cdot [\mathbf{v}_1 | \mathbf{v}_2 | \cdots | \mathbf{v}_n ] = [\mathbf{e}_1 | \mathbf{e}_2 | \cdots | \mathbf{e}_n ],
$$

onde **e***<sup>i</sup>* e a ´ *i*-esima coluna da matriz identidade ´ **I**.

Seja  $A \in \mathcal{M}(n,n)$  uma matriz não-singular. Vamos calcular a *matriz*  $\bf{inverse}$  de  $\bf{A}$ , isto é,  $\bf{A}^{-1} = \left[ \begin{array}{c|c} \bf{v}_1 & \bf{v}_2 & \cdots & \bf{v}_n \end{array} \right]$ , em que  $\bf{v}_i$  é a  $i$ -ésima coluna de **A**−<sup>1</sup> . Logo,

$$
\mathbf{A} \cdot [\mathbf{v}_1 | \mathbf{v}_2 | \cdots | \mathbf{v}_n ] = [\mathbf{e}_1 | \mathbf{e}_2 | \cdots | \mathbf{e}_n ],
$$

onde **e***<sup>i</sup>* e a ´ *i*-esima coluna da matriz identidade ´ **I**.

Portanto, basta resolver os *n* sistemas lineares:

$$
\mathbf{A}\mathbf{v}_i = \mathbf{e}_i, \quad i = 1, \ldots, n
$$

Seja  $A \in \mathcal{M}(n,n)$  uma matriz não-singular. Vamos calcular a *matriz*  $\bf{inverse}$  de  $\bf{A}$ , isto é,  $\bf{A}^{-1} = \left[ \begin{array}{c|c} \bf{v}_1 & \bf{v}_2 & \cdots & \bf{v}_n \end{array} \right]$ , em que  $\bf{v}_i$  é a  $i$ -ésima coluna de **A**−<sup>1</sup> . Logo,

$$
\mathbf{A} \cdot [\mathbf{v}_1 | \mathbf{v}_2 | \cdots | \mathbf{v}_n ] = [\mathbf{e}_1 | \mathbf{e}_2 | \cdots | \mathbf{e}_n ],
$$

onde **e***<sup>i</sup>* e a ´ *i*-esima coluna da matriz identidade ´ **I**.

Portanto, basta resolver os *n* sistemas lineares:

$$
\mathbf{A}\mathbf{v}_i = \mathbf{e}_i, \quad i = 1, \ldots, n
$$

**Complexidade:** 
$$
\frac{8n^3}{3}
$$
 flops.

#### Exercício 7

Dada uma matriz quadrada não-singular A. Faça uma função em MATLAB que calcule A<sup>−1</sup> e que tenha o seguinte protótipo Y = inversa(A).

## Resumo em MATLAB

<span id="page-160-0"></span>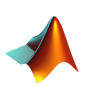

 $[L,U,P] = \text{lu}(A)$ : calcula a decomposição  $PA = LU$ ; L,U: matrizes triangular inferior e superior, respectivamente; P: matriz de permutação;

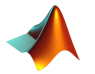

H = cho1(A): calcula a decomposição de Cholesky de **A**; B = inv(A): calcula a inversa  $\mathbf{\bar{B}} = \mathbf{A}^{-1}$ ;